### **Copyright Warning & Restrictions**

The copyright law of the United States (Title 17, United States Code) governs the making of photocopies or other reproductions of copyrighted material.

Under certain conditions specified in the law, libraries and archives are authorized to furnish a photocopy or other reproduction. One of these specified conditions is that the photocopy or reproduction is not to be "used for any purpose other than private study, scholarship, or research." If a, user makes a request for, or later uses, a photocopy or reproduction for purposes in excess of "fair use" that user may be liable for copyright infringement,

This institution reserves the right to refuse to accept a copying order if, in its judgment, fulfillment of the order would involve violation of copyright law.

Please Note: The author retains the copyright while the New Jersey Institute of Technology reserves the right to distribute this thesis or dissertation

Printing note: If you do not wish to print this page, then select "Pages from: first page # to: last page #" on the print dialog screen

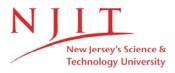

The Van Houten library has removed some of the personal information and all signatures from the approval page and biographical sketches of theses and dissertations in order to protect the identity of NJIT graduates and faculty.

#### ABSTRACT

There are various techniques for searching a data from a data base. One of them is interpolation search. It works on uniformly distributed and sorted numerical tables and considered to be one of the fastest methods. On an average this method takes 'lg lg n'

Burton and Lewis [BL] shows the inefficiency of interpolation sarch for an alphabetic table whose distribution is not known or non-uniform. They introduce GAP variations of interpolation search to compare the inefficiency. However another approach to a non-uniform is to apply the cumulative distribution function F which transfer a non-uniform distribution to uniform one, for which interpolation search is the best.

In Arithmetic Coding a string of characters is mapped into the [0,1) interval according to the probabilities of its characters using arithmetic code. We found that this transformation, designed for data compression, is actually the cumulative distritution function F for alphabetic tables. However the tables needed for applying Arithmetic Coding require too much memory and only an approximated transformation using only few tables can be applied. This transformation gave a semi-uniform distribution and interpolation search gave higher results than n = n + 1 n = 1 n = 1

# EXPERIMENTS WITH THE GAP VARIATION OF INTERPOLATION SEARCH FOR SEMI UNIFORM DISTRIBUTED ALPHABETIC FILES

by

Jatin M. Bhavsar

#### Submitted to

The Department of Computer and Information Science of the
New Jersey Institute of Technology
in partial fulfillment of the requirement for the degree of
Master of Science in Computer and Information Science.
May 1991.

#### **Approval Sheet**

Title of Thesis:

Experiments with the Gap

Variation of Interpolation Search

for semi uniform distributed

Alphabetic files

Name of candidate:

Jatin M Bhavsar.

Thesis and abstract approved:

Dr. Y. Perl

Date

Professor

Dept of Computer & Informaton Sc.

New Jersey Institute of Technology

### VITA

Name : Jatin M. Bhavsar

Permanent Address : 55 Manor Dr., Apt. 9 - O

Newark, NJ 07106

Degree and date to be conferred: MS in CIS, May 1991

Date of birth :

Place of birth :

| Collegiate inst. attended | Dates     | Degree | Date of Degree |
|---------------------------|-----------|--------|----------------|
| N.J.I.T.                  | 1989-1991 | MS     | May 1991       |
| M.S.U., India             | 1983-1988 | BS     | Feb. 1988      |

Major: Computer Science

### Contents

| 1 | INTRODUCTION                                 | 1   |
|---|----------------------------------------------|-----|
| 2 | INTERPOLATION SEARCH                         | 4   |
| 3 | THE GAP METHOD                               | 7   |
| 4 | EXPERIMENTAL RESULTS                         | 11  |
| 5 | ARITHMETIC INTERPOLATION SEARCH              | 61  |
| 6 | EXPERIMENTAL RESULTS USING ARITHMETIC CODING | 65  |
| 7 | ANALYSIS FOR REGULAR INTERPOLATION           | 105 |
| 8 | CONCLUSIONS                                  | 110 |

#### Chapter 1

### INTRODUCTION

Tables with alphabetic keys play an important role in data bases. Two typical exapmles of such keys are names and dictionary entries. For such tables fast search procedures are required.

For a list which has a uniform random distribution, interpolation search gives the best result. Average number of key comparisons (accesses) for a list consisting of n keys drawn from a uniform distribution was shown by [PIA],[YY],[GRG] to be 'lg lg n' using interpolation search.

Although interpolation search has excellent performance for uniformly distributed tables, it has quite a poor performance for tables for which the keys do not have a uniform distribution but another distribution e.g. normal distribution or Poison distribution or an unknown distirbution as is the case for alphabetic tables as a name list or a language dictionary. This is not suprising since applying interpolation search for such distributions means working according to the worng assumptions. Burton and Lewis [BL] used interpolation search on a list of 39976 names of Michigan Technological University Alumni. The results were very disappointing. On an average, interpolation search required 134 accesses while the worst case required 596 accesses.

The reason for the inefficiency of interpolation search for alphabetic tables

is that prediction made according to a uniform distribution assumption does not fit the non-uniform probabilities of different characters and the interpolation search deteriorates (partially) to a very slow sequential search.

[BL] modified interpolation search in such a way that the gap between an interval endpoint and the probe location is always at least  $\sqrt{n}$ , where n is interval length. Even if we overshoot because of this, the desired key is trapped in an interval of length  $\sqrt{n}$ . [BL] introduced two variations of the GAP methods. One of them is Accelerated Gap Method and the other one is Regular Gap Method. In Accelerated Gap Method, when ever the key is found to lie in the larger of the two subintervals produced by a probe, the size of the gap will be doubled (from  $\sqrt{n}$  to  $2\sqrt{n}$  etc), except the gap size is not allowed to exceed half the interval size. The gap is reset whenever the key is found to lie in the samller of the two subintervals produced by the probe. In Regular Gap Method no matter what each time the same gap is applied, i.e. the gap is not doubled even if the key is found to lie in the larger of the two subintervals produced by a probe.

For both GAP variations we experimented with a large file and a small file for different function of n rather than  $\sqrt{n}$  used in [BL]. Our experiment show that  $\sqrt{n}$  or  $2\sqrt{n}$  is the optimum function for GAP.

Another approach [PIA] to apply interpolation search for non-uniform distributed file is to apply for each key the F cumulative distribution function which transfter the file to uniform distribution and then apply interpolation search. But how can we do this for name files for which F is not known. The solution to this problem is to apply arithmetic coding to a string which transfters [PG] non-uniform distribution into uniform distribution and then apply interpolation search. As we know interpolation search gives best result for uniform distribution, we can inprove efficiency for alphabetic tables. The arithmetic coding is based on calculating prob-

abilities of characters in a given string. The formula to finding arithmetic code for any string is explained in section 5.

However due to shortage in space for tables the arithmetic coding is applied to the strings, only approximately yielding a semi-uniform distribution for which interpolation search requires more than  $lg\ lg\ n$  accesses. To overcome this difficulty we tried to apply the accelerated Gap variation with different function. For GAP = 2 we received the best results which are close enough to  $lg\ lg\ n$  accesses. To verify this we analyze both theoretically and experimentelly the performance of the accelerated Gap variations for uniform distirbutions. The function GAP = 2 gave best results for experimental analysis for accelerated GAP. We analyzed the regular GAP = 2 theoretically to support the experimental result.

### Chapter 2

#### INTERPOLATION SEARCH

Interpolation search was introduced by Peterson[Pet] as a variation of binary search for a sorted table whose keys are uniformly distributed. Suppose for example that we search for a key x = 0.7 in a sorted table A of 1000 keys, uniformly distributed in the interval [0,1]. (From now on whenever we refer to a table we mean a table sorted in increasing order.) The binary search technique employes the divide and conquer approach as it divides the table into two equal parts by accessing the median key A(500) and continue the search similarly in the appropriate half of the table if x < > A(500).

The interpolation search takes another approach as it accesses in this case the A(700) key. As it is shown in [PIA] this is the expected position of the key x = 0.7 in the table A. Furthermore this choice reflects two extra properties which are due to the uniform distribution, which is not assumed for binary search. First, A(700) is the most probable entry to contain the x = 0.7 key. Second, if x <> A(700) then x has equal probability to be in each of the sides of A(700).

Formally, let  $(X_1 < ... < X_N)$  be a sorted file of uniformly distributed keys between a and b. For technical reasons, the keys  $X_0 = a$  and  $X_{N+1} = b$  are added as the first and the last keys of the file. Let P be the probability that a random key in the file is less than or equal to Y,

$$P = \frac{(Y - X_0)}{(X_{N+1} - X_0)}$$

The expected and most probable location of the record is (N\*P). Hence interpolation search combines both the greedy approach and the divide and conquer approach. The greedy approach is accessing the most probable key. The divide and conquer approach since although the table is divided into two parts not of equal size but by the equal probability of the required key to be in them. For another example of the combination of the greedy approach and the divide and conquer approach in a search technique see split trees [S][HW][Per]. Interpolation search continues to search similarly the appropriate part of the table if x <> A(N\*P). The technique was shown to require an average of lg lg n accesses for a table of size n for which binary search requires lg n accesses in the worst case and (lg n - 1) accesses in the average case.

Several independent techniques were used to prove this result. In[YY] a complicated combinatorial analysis based on double induction is used. They also prove that interpolation search is an optimal search on the average for a uniformly distributed table. In [PIA] we used proof techniques from Martingale Theory. Experiments are reported to confirm the theoretical results. Another proof appears in [GRG]. All those proofs are quite complicated. In [PR] we provide a simple proof of a variation of interpolation search which requires an average of 2.4 lg lg n accesses. In this variation interpolation search is interpreted as quadratic application of binary search yielding an intuitive understanding for the (lg lg n) performance. This variation was the basis for Reif's[R] parallel interpolation search algorithm.

Interpolation search doesn't helps in non-uniform distributed list and it deteriorates to a very slow sequential search. One approach to modify interpolation search for non-uniform distribution is using interpolation and binary search interchangably. In [PR] the idea to bound the worst case behaviour by 2 lg n is suggested for the price of doubling average case behaviour to 2 lg lg n for uniform distribution. In [SS] Santoro and Sidney suggested a variation to switch totally to binary search after a specified parameter of interchanging interpolation and binary search accesses did not retrieve the desired key.

Foster[Fo] suggested to make each step a decision between a binary search access and an interpolation search access based on a statistical test which uses the accessed key to measure the uniformity of the distribution in the search interval. Foster uses the alumni list of 24430 names(North Carolina at Charlotte) as the worst example of a non-uniform distributed table. The average numbers of accesses reported are 13.5 and 15 respectively depending on a parameter of the statistical test.

### Chapter 3

#### THE GAP METHOD

[PR] found that it is possible to reduce the search interval from n to  $\sqrt{n}$  in average constant time and complete the search on O(lg lg n) average time. [BL] modified interpolation search in such a way that the gap between an interval endpoint and the probe location is always at least  $\sqrt{n}$ , where n is interval length. Even if we overshoot because of this, the desired key is trapped in an interval of length  $\sqrt{n}$ . This alone is not enough as interpolation search can still degenerate into a sequential search with step size  $\sqrt{n}$ , so at least  $O(\sqrt{n})$  time may be required to complete the search in the worst case. It is necessary to detect when the algorithm is bogged down in a cluster and to increase the gap size until escape is accomplished. Therefore, whenever the key is found to lie in the larger of the two subintervals produced by a probe, the size of the gap will be doubled (from  $\sqrt{n}$  to  $2\sqrt{n}$  etc.), except that the gap size is not allowed to exceed half the interval size. The gap formula is reset whenever the key is found to lie in the smaller of the two subintervals produced by a probe.

The search algorithm, which [BL] refers to as fast search, is given in a FORTRAN-like language.

LOGICAL FUNCTION FIND (KEY, POSITION, LIST, SIZE)

CHARACTER\*30 KEY, LIST(SIZE)

INTEGER POSITION, SIZE

```
CHARACTER*30 MINKEY, MAXKEY
INTEGER LOWER, UPPER, PROBE, GAP
REAL LDIFF, UDIFF, DIFF
DATA MINKEY/30*'A', MAXKEY/30*'Z'
LOWER=0
UPPER=SIZE+1
GAP=SQRT(FLOAT(UPPER-LOWER))
LDIFF=SUBTRACT(KEY,MINKEY)
UDIFF=SUBTRACT(MAXKEY,KEY)
WHILE(LOWER. LT. UPPER-1) DO
    PROBE=LOWER+LDIFF/(LDIFF+UDIFF)*(UPPER-LOWER)+0.5
    PROBE=MAX(PROBE,LOWER+GAP)
    PROBE=MIN(PROBE, UPPER-GAP)
    GAP = GAP*2
    DIFF=SUBTRACT(KEY,LIST(PROBE))
   IF (DIFF.LT.0.0) THEN
       IF (PROBE.LE.(UPPER+LOWER)/2) THEN
         GAP=SQRT(FLOAT(PROBE-LOWER))
        UPPER=PROBE
        UDIFF=-DIFF
    ELSE IF (DIFF.GT.0.0) THEN
       IF (PROBE.GE.(UPPER+LOWER)/2)
         GAP=SQRT(FLOAT(UPPER-PROBE))
        LOWER=PROBE
        LDIFF=DIFF
    ELSE
```

FIND=TRUE

POSITION=PROBE

RETURN

END IF

GAP=MIN(GAP,(UPPER-LOWER)/2)

END WHILE

FIND=FALSE

RETURN

END

To determine the scaled difference between two key values, [BL] describes a function called SUBTRACT. A 64 element character set is assumed. Key values are assumed to be character strings of length 30. The function is as follows in a FORTRAN-like language.

REAL FUNCTION SUBTRACT(HIGH,LOW)

CHARACTER\*30 HIGH,LOW

INTEGER I

SUBTRACT=0

DO 100 I = 1,30

100 SUBTRACT=SUBTRACT\*64+ICHAR(HIGH(I:I))-ICHAR(LOW(I:I))
RETURN

END

It is shown in [BL] that in the worst case this algorithm requires  $O(\lg n)^2$  accesses. On the other hand if the search file is uniformly distributed then the average complexity is  $O(\lg \lg n)$  as for the usual interpolation search. When applied to the non-uniform alphabetic tables this modification improves the performance. However it is still higher than the  $\lg \lg n$  performance for uniform distribution.

When this modified interpolation algorithm, to which [BL] call fast search algorithm, is applied to the list of 39976 names which gave interpolation search so much trouble, it was found that an average of 12.5 data accesses were required to complete the search. In the worst case, 23 searches were required. On a list of 39976 uniformly distributed random values, fast search produced the desired result using an average of 6.7 accesses.

The reason for accepting  $\sqrt{n}$  as the gap function, as we have mentioned above, is that [PR] showed that the search interval can be reduced from n to  $\sqrt{n}$  in average constant time. But there was no confimation on the selection of  $\sqrt{n}$  as the gap that this gap function gives us the better results than other gap functions. So we started doing the experimental work of finding out whether  $\sqrt{n}$  is the best choice.

### Chapter 4

#### EXPERIMENTAL RESULTS

We used for our experiment two file. The first file is the Master file containing the alumni list of N.J.I.T. This list consists about 26,000, sorted alphabetically. We concatenate the first name following the last name. The second file contains 4096 names taken uniformly from the Master file so that the probabilities of the characters will be conserved.

We tried many functions for gap, e.g.  $\sqrt{n}/\lg(n)$ ,  $\lg(n)$ ,  $\sqrt{n}/2$ ,  $2\sqrt{n}$  and so on. We also tried constants like 2,3,...25 as the gap function. The purpose of doing so was the fear of overshooting the actual key location sometimes when using the gap method.

The results of the experiments for the small and large files are reported in the tables below for various gaps.

For comparisons we applied the same technique for same size of files of uniformly distributed sorted list.

The overall results of our experiments using various functions for *GAP* and using Accelerated as well as Regular gap mathods on both files are geiven below. We also used Interpolation Search on uniformly distributed list for comparison. Then we have given detailed distribution of some of the experiments which showed some interesting results.

# EXPERIMENTAL RESULTS ON SMALL FILE OF 4096 NAMES

| ACC<br>GAP                             | AVG ACCESSES | WORST<br>CASE ACCESSES |
|----------------------------------------|--------------|------------------------|
| $\sqrt{n}$                             | 9.226807     | 16                     |
| $\sqrt{n} / \lg n$                     | 10.367432    | 21                     |
| $\lg(n)$                               | 9.789063     | 18                     |
| $\sqrt{n}/2$                           | 9.551758     | 18                     |
| $2\sqrt{n}$                            | 9.463379     | 15                     |
| $4\sqrt(n)$                            | 9.868164     | 15                     |
| $3\sqrt(n)$                            | 9.408691     | 15                     |
| $\sqrt{(n)/4}$                         | 10.246338    | 19                     |
| $5\sqrt{(n)}$                          | 10.152832    | 13                     |
| 11 V                                   | 10.129639    | 20                     |
| $\begin{bmatrix} 2 \\ 3 \end{bmatrix}$ | 9.929443     | 19                     |
| 4                                      | 9.709229     | 18                     |
| 5                                      | 9.706299     | 18                     |
| 6                                      | 9.898682     | 17                     |
| 7                                      | 9.766846     | 18                     |
| 8                                      | 9.783447     | 17                     |
| 9                                      | 9.555908     | 16                     |
| 10                                     | 9.438232     | 16                     |
| 11                                     | 9.355713     | 17                     |
| 12                                     | 9.384277     | 15                     |
| 13                                     | 9.437012     | 15                     |
| 14                                     | 9.454834     | 16                     |
| 15                                     | 9.542236     | 15                     |
| 16                                     | 9.647217     | 16                     |
| 17                                     | 9.695801     | 16                     |
| 18                                     | 9.762939     | 16                     |
| 19                                     | 9.743408     | 16                     |
| 20                                     | 9.769287     | 15                     |
| 21                                     | 9.707520     | 15                     |
| 22                                     | 9.672119     | 15                     |
| 23                                     | 9.672363     | 15                     |
| 24                                     | 9.707520     | 16                     |
| 25                                     | 9.632080     | 15                     |

# EXPERIMENTAL RESULTS ON LARGE FILE OF 25 K NAMES

| 1.00                          |                        |               |  |  |
|-------------------------------|------------------------|---------------|--|--|
| ACC                           | AVG ACCESSES           | WORST         |  |  |
| GAP                           |                        | CASE ACCESSES |  |  |
| <del></del>                   | 17.040000              | 0.1           |  |  |
| $\sqrt{n}$                    | 11.843008              | 21            |  |  |
| $\sqrt{n} / \lg n$            | 13.370195              | 28            |  |  |
| $\frac{\lg(n)}{\sqrt{\pi}/2}$ | 12.648125<br>12.484571 | 24            |  |  |
| $\sqrt{n/2}$                  | 12.484571              | 24<br>20      |  |  |
| $\frac{2\sqrt{n}}{\sqrt{n}}$  |                        |               |  |  |
| $4\sqrt{(n)}$                 | 11.847422              | 17            |  |  |
| $3\sqrt{(n)}$                 | 11.665117              | 18            |  |  |
| $\sqrt{(n)/4}$                | 13.019648              | 28            |  |  |
| $5\sqrt{(n)}$                 | 11.954531              | 18            |  |  |
| 2                             | 13.555547              | 29            |  |  |
| 3                             | 13.192500              | 26            |  |  |
| 4                             | 12.992188              | 26            |  |  |
| 5                             | 12.610703              | 25            |  |  |
| 6                             | 12.587773              | 25            |  |  |
| 7                             | 12.435860              | 24            |  |  |
| 8                             | 12.541523              | 25            |  |  |
| 9                             | 12.424453              | 23            |  |  |
| 10                            | 12.387383              | 22            |  |  |
| 11                            | 12.256758              | 22            |  |  |
| 12                            | 12.228984              | 23            |  |  |
| 13                            | 12.116875              | 23            |  |  |
| 14                            | 12.085352              | 23            |  |  |
| 15                            | 12.058984              | 23            |  |  |
| 16                            | 12.123945              | 24            |  |  |
| 17                            | 12.023594              | 21            |  |  |
| 18                            | 11.975938              | 21            |  |  |
| 19                            | 11.881953              | 21            |  |  |
| 20                            | 11.931055              | 22            |  |  |
| 21                            | 11.878125              | 20            |  |  |
| 22                            | 11.914297              | 21            |  |  |
| 23                            | 11.932813              | 20            |  |  |
| 24                            | 12.059414              | 21            |  |  |
| 25                            | 12.114961              | 20            |  |  |

### EXPERIMENTAL RESULTS ON SMALL FILE OF 4096 NAMES

|                      | Or 4090 NAMES |               |
|----------------------|---------------|---------------|
| REG                  | AVG ACCESSES  | WORST         |
| GAP                  |               | CASE ACCESSES |
| $\sqrt{n}$           | 9.956055      | 22            |
| $\sqrt{n} / \lg n$   | 13.481445     | 49            |
| lg(n)                | 11.581543     | 31            |
| $\sqrt[\infty]{n}/2$ | 11.226562     | 38            |
| $2\sqrt{n}$          | 9.643066      | 18            |
| $4\sqrt(n)$          | 10.395508     | 17            |
| $3\sqrt(n)$          | 9.894043      | 18            |
| $\sqrt(n)/4$         | 12.220459     | 49            |
| $5\sqrt(n)$          | 10.534668     | 16            |
| 2                    | 15.603516     | 49            |
| 3                    | 14.239014     | 47            |
| 4                    | 13.127197     | 42            |
| 5                    | 12.237793     | 34            |
| 6                    | 11.869141     | 32            |
| 7                    | 11.554932     | 30            |
| 8                    | 11.393311     | 30            |
| 9                    | 11.096436     | 28            |
| 10                   | 10.923828     | 26            |
| 11                   | 10.756836     | 25            |
| 12                   | 10.790039     | 25            |
| 13                   | 10.638916     | 24            |
| 14                   | 10.545898     | 24            |
| 15                   | 10.510742     | 23            |
| 16                   | 10.558105     | 22            |
| 17                   | 10.423096     | 22            |
| 18                   | 10.334473     | 21            |
| 19                   | 10.261230     | 21            |
| 20                   | 10.265137     | 21            |
| 21                   | 10.185059     | 21            |
| 22                   | 10.118896     | 20            |
| 23                   | 10.101074     | 21            |
| 24                   | 10.185059     | 20            |
| 25                   | 10.066162     | 21            |
|                      |               |               |

# EXPERIMENTAL RESULTS ON LARGE FILE OF 25 K NAMES

| REG<br>GAP                                      | AVG ACCESSES | WORST<br>CASE ACCESSES |
|-------------------------------------------------|--------------|------------------------|
| $\sqrt{n}$                                      | 12.510430    | 31                     |
| $\parallel \sqrt{n} \ / \ 	ext{lg n} \parallel$ | 19.250703    | 49                     |
| $\lg(n)$                                        | 18.288945    | 49                     |
| $\sqrt{n}/2$                                    | 14.653437    | 48                     |
| $2\sqrt{n}$                                     | 11.988750    | 24                     |
| $4\sqrt(n)$                                     | 12.391719    | 22                     |
| $3\sqrt(n)$                                     | 12.118281    | 22                     |
| $\sqrt{(n)/4}$                                  | 17.492461    | 49                     |
| $5\sqrt(n)$                                     | 12.548477    | 22                     |
| 2                                               | 17.540156    | 49                     |
| 3                                               | 18.104297    | 49                     |
| 4                                               | 18.699297    | 49                     |
| 5                                               | 18.803789    | 49                     |
| 6                                               | 18.747930    | 49                     |
| 7                                               | 18.693867    | 49                     |
| 8                                               | 18.392734    | 49                     |
| 9                                               | 17.934883    | 49                     |
| 10                                              | 17.485898    | 49                     |
| 11                                              | 17.114961    | 49                     |
| 12                                              | 16.941406    | 49                     |
| 13                                              | 16.514219    | 49                     |
| 14                                              | 16.229961    | 49                     |
| 15                                              | 15.959492    | 49                     |
| 16                                              | 15.850195    | 49                     |
| 17                                              | 15.630664    | 49                     |
| 18                                              | 15.371094    | 49                     |
| 19                                              | 15.182344    | 49                     |
| 20                                              | 15.024414    | 47                     |
| 21                                              | 14.807031    | 46                     |
| 22                                              | 14.637773    | 44                     |
| 23                                              | 14.507539    | 43                     |
| 24                                              | 14.472656    | 41                     |
| 25                                              | 14.290352    | 40                     |
|                                                 |              |                        |

# EXPERIMENTAL RESULTS ON LARGE FILE OF 4096 NUMBERS

| ACC                                  | AVG ACCESSES | WORST         |
|--------------------------------------|--------------|---------------|
| GAP                                  |              | CASE ACCESSES |
| $\sqrt{n}$                           | 5.088135     | 9             |
| $\sqrt{n} / \lg n$                   | 3.936279     | 8             |
| lg(n)                                | 4.286377     | 8             |
| $\sqrt{n}/2$                         | 4.455078     | 8             |
| $2\sqrt{n}$                          | 6.068604     | 9             |
| $4\sqrt{(n)}$                        | 7.310547     | 10            |
| $3\sqrt{(n)}$                        | 6.704346     | 9             |
| $\sqrt{(n)/4}$                       | 4.427490     | 8             |
| $5\sqrt{(n)}$                        | 7.818359     | 10            |
| 2                                    | 3.911377     | 8             |
| $\begin{vmatrix} 2\\3 \end{vmatrix}$ | 4.091797     | 8             |
| 4                                    | 4.366943     | 8             |
| 5                                    | 4.397949     | 8             |
| 6                                    | 4.640381     | 8             |
| 7                                    | 4.678467     | 7             |
| 8                                    | 4.958008     | 7             |
| 9                                    | 4.933594     | 8             |
| 10                                   | 5.029785     | 8             |
| 11                                   | 5.008057     | 8             |
| 12                                   | 5.245605     | 8             |
| 13                                   | 5.231689     | 8             |
| 14                                   | 5.334961     | 8             |
| 15                                   | 5.313721     | 8             |
| 16                                   | 5.559814     | 8             |
| 17                                   | 5.530762     | 8             |
| 18                                   | 5.497559     | 8             |
| 19                                   | 5.471924     | 8             |
| 20                                   | 5.559326     | 9             |
| 21                                   | 5.533203     | 9             |
| 22                                   | 5.530518     | 9             |
| 23                                   | 5.576416     | 9             |
| 24                                   | 5.808838     | 9             |
| 25                                   | 5.793945     | 9             |

# EXPERIMENTAL RESULTS ON LARGE FILE OF 25 K NUMBERS

| ACC                                                   | AVG ACCESSES          | WORST         |  |  |
|-------------------------------------------------------|-----------------------|---------------|--|--|
| GAP                                                   | 110 0 110 0 2 5 5 2 5 | CASE ACCESSES |  |  |
| GIII                                                  |                       | CHEL HOOLEEL  |  |  |
| $\sqrt{n}$                                            | 5.666680              | 10            |  |  |
| lg(n)                                                 | 4.630977              | 10            |  |  |
| $\sqrt{n}/\log(n)$                                    | 4.387891              | 10            |  |  |
| $\sqrt[n]{\frac{\sqrt{n}}{\sqrt{n}}}$                 | 5.118008              | 10            |  |  |
| $\begin{vmatrix} \sqrt{n} \\ 2\sqrt{n} \end{vmatrix}$ | 6.744531              | 11            |  |  |
| $4\sqrt{n}$                                           | 8.038672              | 11            |  |  |
| $3\sqrt{n}$                                           | 7.527070              | 10            |  |  |
| $\sqrt[n]{\sqrt{n}/4}$                                | 4.867383              | 10            |  |  |
| $5\sqrt{n}$                                           | 8.588672              | 11            |  |  |
|                                                       | 4.203437              | 9             |  |  |
| 3                                                     | 4.408242              | 9             |  |  |
| 4                                                     | 4.666836              | 9             |  |  |
| 5                                                     | 4.720039              | 9             |  |  |
| 6                                                     | 4.955664              | 9             |  |  |
| 7                                                     | 5.001484              | 9             |  |  |
| 8                                                     | 5.231797              | 9             |  |  |
| 9                                                     | 5.220352              | 9             |  |  |
| 10                                                    | 5.292148              | 9             |  |  |
| 11                                                    | 5.304258              | 9             |  |  |
| 12                                                    | 5.547305              | 9             |  |  |
| 13                                                    | 5.528398              | 9             |  |  |
| 14                                                    | 5.616211              | 10            |  |  |
| 15                                                    | 5.622383              | 9             |  |  |
| 16                                                    | 5.870664              | 10            |  |  |
| 17                                                    | 5.860898              | 10            |  |  |
| 18                                                    | 5.863594              | 9             |  |  |
| 19                                                    | 5.862188              | 10            |  |  |
| 20                                                    | 5.958945              | 9             |  |  |
| 21                                                    | 5.940938              | 9             |  |  |
| 22                                                    | 5.971602              | 9             |  |  |
| 23                                                    | 5.993867              | 9             |  |  |
| 24                                                    | 6.243711              | 9             |  |  |
| 25                                                    | 6.225000              | 9             |  |  |

# EXPERIMENTAL RESULTS ON LARGE FILE OF 4096 NUMBERS

| REG<br>GAP                                            | AVG ACCESSES | WORST<br>CASE ACCESSES |
|-------------------------------------------------------|--------------|------------------------|
| $\sqrt{n}$                                            | 4.813477     | 8                      |
| $\lg(n)$                                              | 3.961426     | 7                      |
| $\sqrt{n}/\mathrm{lg(n)}$                             | 3.680420     | 8                      |
| $\sqrt{n}/2$                                          | 4.143799     | 8                      |
| $2\sqrt{n}$                                           | 5.923340     | 8                      |
| $4\sqrt{n}$                                           | 7.303955     | 9                      |
| $3\sqrt{n}$                                           | 6.641846     | 9                      |
| $\sqrt{n}/4$                                          | 4.107666     | 8                      |
| $5\sqrt{n}$                                           | 7.698730     | 10                     |
| 2                                                     | 3.547607     | 7                      |
| 3                                                     | 3.686035     | 7                      |
| $\parallel \hspace{0.1cm} 4 \hspace{0.1cm} \parallel$ | 3.958740     | 7                      |
| 5                                                     | 3.971268     | 7                      |
| 6                                                     | 4.218506     | 7                      |
| 7                                                     | 4.255615     | 7                      |
| 8                                                     | 4.517822     | 7                      |
| 9                                                     | 4.515625     | 7                      |
| 10                                                    | 4.589844     | 7                      |
| 11                                                    | 4.582031     | 7                      |
| 12                                                    | 4.804199     | 7                      |
| 13                                                    | 4.802979     | 7                      |
| 14                                                    | 4.872803     | 7                      |
| 15                                                    | 4.866455     | 7                      |
| 16                                                    | 5.118408     | 7                      |
| 17                                                    | 5.086182     | 7                      |
| 18                                                    | 5.060059     | 7                      |
| 19                                                    | 5.052979     | 7                      |
| 20                                                    | 5.158691     | 8                      |
| 21                                                    | 5.143555     | 8                      |
| 22                                                    | 5.153076     | 8                      |
| 23                                                    | 5.209961     | 8                      |
| 24                                                    | 5.450195     | 8                      |
| 25                                                    | 5.439697     | 8                      |

# EXPERIMENTAL RESULTS ON LARGE FILE OF 25 K NUMBERS

| REG<br>GAP                | AVG ACCESSES | WORST<br>CASE ACCESSES |
|---------------------------|--------------|------------------------|
| $\sqrt{n}$                | 5.355234     | 9                      |
| $\lg(n)$                  | 4.222344     | 8                      |
| $\sqrt{n}/\mathrm{lg(n)}$ | 4.120781     | 9                      |
| $\sqrt{n}/2$              | 4.675508     | 9                      |
| $2\sqrt{n}$               | 6.422734     | 10                     |
| $4\sqrt{n}$               | 7.858320     | 10                     |
| $3\sqrt{n}$               | 7.283437     | 10                     |
| $\sqrt{n}/4$              | 4.452344     | 10                     |
| $5\sqrt{n}$               | 8.349531     | 11                     |
| 2                         | 3.795000     | 9                      |
| 3                         | 3.934492     | 9                      |
| 4                         | 4.164453     | 8                      |
| 5                         | 4.193867     | 8                      |
| 6                         | 4.427227     | 8                      |
| 7                         | 4.472422     | 8                      |
| 8                         | 4.719922     | 8                      |
| 9                         | 4.715547     | 7                      |
| 10                        | 4.799961     | 8                      |
| 11                        | 4.815391     | 8                      |
| 12                        | 5.053477     | 8                      |
| 13                        | 5.042617     | 8                      |
| 14                        | 5.121641     | 8                      |
| 15                        | 5.135000     | 8                      |
| 16                        | 5.378516     | 8                      |
| 17                        | 5.362578     | 8                      |
| 18                        | 5.386289     | 8                      |
| 19                        | 5.372070     | 8                      |
| 20                        | 5.481055     | 9                      |
| 21                        | 5.478008     | 8                      |
| 22                        | 5.508711     | 8                      |
| 23                        | 5.519648     | 8                      |
| 24                        | 5.741328     | 8                      |
| 25                        | 5.731211     | 8                      |

### EXPERIMENTAL RESULTS ON NUMBERS INTERPOLATION METHOD

| DATA  | AVG ACCESSES | WORST<br>CASE ACCESSES |
|-------|--------------|------------------------|
| 4096  | 3.438965     | 8                      |
| 25600 | 3.738633     | 10                     |

 $\overline{DATA}$ : ALPHABETIC LIST

 $\underline{METHOD}$ : ACCELERATED GAP METHOD

ACC. GAP =  $\sqrt{n}$  DATA = NON-UNI. DISTRI. LIST

| SMALL FILE    |          | LARGE FILE |          |
|---------------|----------|------------|----------|
| ACCESSES      | SEARCHES | ACCESSES   | SEARCHES |
| 1             | 4        | 1          | 3        |
| $\parallel$ 2 | 16       | 2          | 9        |
| 3             | 27       | 3          | 47       |
| 4             | 68       | 4          | 108      |
| 5             | 144      | 5          | 267      |
| 6             | 264      | 6          | 530      |
| 7             | 395      | 7          | 946      |
| 8             | 567      | 8          | 1504     |
| 9             | 661      | 9          | 2093     |
| 10            | 702      | 10         | 2701     |
| 11            | 556      | 11         | 3148     |
| 12            | 393      | 12         | 3356     |
| 13            | 203      | 13         | 3218     |
| 14            | 67       | 14         | 2931     |
| 15            | 27       | 15         | 2154     |
| 16            | 1        | 16         | 1298     |
|               |          | 17         | 680      |
|               |          | 18         | 407      |
|               |          | 19         | 145      |
|               |          | 20         | 50       |
|               |          | 21         | 4        |

 $\underline{ACC.\ GAP = lg(n)} \quad \underline{DATA = NON\text{-}UNI.\ DISTRI.\ LIST}$ 

| SMALL FILE |          | LARGE FILE |          |
|------------|----------|------------|----------|
| ACCESSES   | SEARCHES | ACCESSES   | SEARCHES |
| 1          | 5        | 1          | 3        |
| 2          | 18       | 2          | 20       |
| 3          | 39       | 3          | 56       |
| 4          | 99       | 4          | 148      |
| 5          | 153      | 5          | 330      |
| 6          | 267      | 6          | 560      |
| 7          | 303      | 7          | 925      |
| 8          | 460      | 8          | 1386     |
| 9          | 515      | 9          | 1872     |
| 10         | 495      | 10         | 2203     |
| 11         | 574      | 11         | 2464     |
| 12         | 436      | 12         | 2606     |
| 13         | 304      | 13         | 2495     |
| 14         | 235      | 14         | 2392     |
| 15         | 107      | 15         | 2187     |
| 16         | 53       | 16         | 1856     |
| 17         | 28       | 17         | 1562     |
| 18         | 4        | 18         | 1079     |
|            |          | 19         | 740      |
|            |          | 20         | 408      |
|            |          | 21         | 222      |
|            |          | 22         | 76       |
|            |          | 23         | 8        |
|            |          | 24         | 1        |

ACC. GAP =  $\sqrt{n/2}$  DATA = NON-UNI. DISTRI. LIST

| SMALL FILE |          | LARGE FILE |          |
|------------|----------|------------|----------|
| ACCESSES   | SEARCHES | ACCESSES   | SEARCHES |
| 1          | 4        | 1          | 3        |
| 2          | 15       | 2          | 12       |
| 3          | 39       | 3          | 52       |
| 4          | 76       | 4          | 104      |
| 5          | 181      | 5          | 270      |
| 6          | 285      | 6          | 528      |
| 7          | 390      | 7          | 871      |
| 8          | 485      | 8          | 1308     |
| 9          | 514      | 9          | 1848     |
| 10         | 535      | 10         | 2198     |
| 11         | 518      | 11         | 2622     |
| 12         | 400      | 12         | 2830     |
| 13         | 316      | 13         | 2873     |
| 14         | 238      | 14         | 2647     |
| 15         | 62       | 15         | 2374     |
| 16         | 30       | 16         | 2078     |
| 17         | 6        | 17         | 1471     |
| 18         | 1        | 18         | 831      |
|            |          | 19         | 428      |
|            |          | 20         | 160      |
|            |          | 21         | 61       |
|            |          | 22         | 21       |
|            |          | 23         | 8        |
|            |          | 24         | 1        |

ACC. GAP =  $\sqrt{n}/\lg(n)$  DATA = NON-UNI. DISTRI. LIST

| SMALL FILE |          | LARGE FILE |          |
|------------|----------|------------|----------|
| ACCESSES   | SEARCHES | ACCESSES   | SEARCHES |
| 1          | 5        | 1          | 3        |
| 2          | 25       | 2          | 17       |
| 3          | 41       | 3          | 52       |
| 4          | 89       | 4          | 150      |
| 5          | 162      | 5          | 308      |
| 6          | 226      | 6          | 523      |
| 7          | 302      | 7          | 857      |
| 8          | 355      | 8          | 1228     |
| 9          | 436      | 9          | 1666     |
| 10         | 454      | 10         | 1875     |
| 11         | 440      | 11         | 2099     |
| 12         | 422      | 12         | 2227     |
| 13         | 358      | 13         | 2276     |
| 14         | 317      | 14         | 2283     |
| 15         | 246      | 15         | 2088     |
| 16         | 111      | 16         | 1994     |
| 17         | 55       | 17         | 1675     |
| 18         | 29       | 18         | 1335     |
| 19         | 14       | 19         | 1041     |
| 20         | 6        | 20         | 740      |

Continued on the next page

| SMALL FILE |          | LARGE FILE |          |
|------------|----------|------------|----------|
| ACCESSES   | SEARCHES | ACCESSES   | SEARCHES |
| 21         | 2        | 21         | 514      |
|            |          | 22         | 355      |
|            |          | 23         | 160      |
|            |          | 24         | 79       |
|            |          | 25         | 27       |
|            |          | 26         | 17       |
|            |          | 27         | 9        |
|            |          | 28         | 1        |

ACC. GAP =  $2\sqrt{n}$  DATA = NON-UNI. DISTRI. LIST

| SMALL FILE |          | LARGE FILE |          |
|------------|----------|------------|----------|
| ACCESSES   | SEARCHES | ACCESSES   | SEARCHES |
| 1          | 2        | 1          | 2        |
| 2          | 12       | 2          | 11       |
| 3          | 21       | 3          | 30       |
| 4          | 42       | 4          | 77       |
| 5          | 103      | 5          | 165      |
| 6          | 187      | 6          | 381      |
| 7          | 369      | 7          | 717      |
| 8          | 561      | 8          | 1350     |
| 9          | 639      | 9          | 2117     |
| 10         | 757      | 10         | 3058     |
| 11         | 629      | 11         | 3779     |
| 12         | 526      | 12         | 4012     |
| 13         | 214      | 13         | 3835     |
| 14         | 32       | 14         | 2919     |
| 15         | 1        | 15         | 1716     |
|            |          | 16         | 948      |
|            |          | 17         | 421      |
|            |          | 18         | 50       |
|            |          | 19         | 10       |
|            |          | 20         | 1        |

ACC. GAP = 2 DATA = NON-UNI. DISTRI. LIST

| SMALL FILE |          | LARGE FILE |          |
|------------|----------|------------|----------|
| ACCESSES   | SEARCHES | ACCESSES   | SEARCHES |
| 1          | 5        | 1          | 3        |
| 2          | 22       | 2          | 21       |
| 3          | 54       | 3          | 55       |
| 4          | 92       | 4          | 153      |
| 5          | 173      | 5          | 287      |
| 6          | 246      | 6          | 488      |
| 7          | 317      | 7          | 777      |
| 8          | 415      | 8          | 1142     |
| 9          | 444      | 9          | 1566     |
| 10         | 456      | 10         | 1799     |
| 11         | 431      | 11         | 2107     |
| 12         | 420      | 12         | 2326     |
| 13         | 331      | 13         | 2223     |
| 14         | 263      | 14         | 2239     |
| 15         | 219      | 15         | 2169     |
| 16         | 135      | 16         | 1932     |
| 17         | 47       | 17         | 1687     |
| 18         | 14       | 18         | 1338     |
| 19         | 6        | 19         | 1025     |

Continued on the next page

| SMALL FILE |          | LARGE FILE      |                    |
|------------|----------|-----------------|--------------------|
| ACCESSES   | SEARCHES | ACCESSES        | SEARCHES           |
| 20         | 5        | 20<br>21        | 888                |
|            |          | $\frac{21}{22}$ | 579<br><b>36</b> 5 |
|            |          | 23              | 221                |
|            |          | 24              | 123                |
|            |          | 25              | 68                 |
|            |          | 26              | 13                 |
|            |          | 27              | 4                  |
|            |          | 28              | 1                  |
|            |          |                 |                    |

ACC. GAP = 3 DATA = NON-UNI. DISTRI. LIST

| SMALL FILE |          | LARG     | E FILE   |
|------------|----------|----------|----------|
| ACCESSES   | SEARCHES | ACCESSES | SEARCHES |
| 1          | 5        | 1        | 3        |
| 2          | 20       | 2        | 21       |
| 3          | 52       | 3        | 53       |
| 4          | 102      | 4        | 150      |
| 5          | 181      | 5        | 300      |
| 6          | 249      | 6        | 530      |
| 7          | 346      | 7        | 868      |
| 8          | 425      | 8        | 1230     |
| 9          | 477      | 9        | 1632     |
| 10         | 460      | 10       | 1978     |
| 11         | 478      | 11       | 2210     |
| 12         | 426      | 12       | 2445     |
| 13         | 307      | 13       | 2435     |
| 14         | 208      | 14       | 2190     |
| 15         | 172      | 15       | 2118     |
| 16         | 115      | 16       | 1827     |
| 17         | 47       | 17       | 1641     |
| 18         | 19       | 18       | 1418     |
| 19         | 6        | 19       | 1030     |
|            |          | 20       | 672      |
|            |          | 21       | 464      |
|            |          | 22       | 225      |
|            |          | 23       | 81       |
|            |          | 24       | 48       |
|            |          | 25       | 27       |
|            |          | 26       | 3        |
|            |          |          |          |

 $\overline{DATA}$ : ALPHABETIC LIST

METHOD : REGULAR GAP METHOD

 $\underline{\text{REG. GAP} = \sqrt{n}} \quad \underline{\text{DATA} = \text{NON-UNI. DISTRI. LIST}}$ 

| SMALL FILE |          | LARGE FILE |          |
|------------|----------|------------|----------|
| ACCESSES   | SEARCHES | ACCESSES   | SEARCHES |
| 1          | 4        | 1          | 3        |
| 2          | 15       | 2          | 9        |
| 3          | 36       | 3          | 53       |
| 4          | 98       | 4          | 130      |
| 5          | 154      | 5          | 293      |
| 6          | 315      | 6          | 642      |
| 7          | 484      | 7          | 1126     |
| 8          | 488      | 8          | 1796     |
| 9          | 521      | 9          | 2488     |
| 10         | 456      | 10         | 2818     |
| 11         | 340      | 11         | 2763     |
| 12         | 271      | 12         | 2456     |
| 13         | 209      | 13         | 1995     |
| 14         | 182      | 14         | 1664     |
| 15         | 126      | 15         | 1441     |
| 16         | 126      | 16         | 1259     |
| 17         | 103      | 17         | 1141     |
| 18         | 80       | 18         | 959      |
| 19         | 56       | 19         | 744      |
| 20         | 25       | 20         | 554      |
| 21         | 5        | 21         | 412      |
| 22         | 1        | 22         | 314      |
|            |          | 23         | 206      |
|            |          | 24         | 134      |
|            |          | 25         | 96       |
|            |          | 26         | 54       |
|            |          | 27         | 26       |
|            |          | 28         | 13       |
|            |          | 29         | 4        |
|            |          | 30         | 5        |
|            |          | 31         | 1        |

REG. GAP = lg(n) DATA = NON-UNI, DISTRI, LIST

| SMAL     | SMALL FILE |          | LARGE FILE |  |
|----------|------------|----------|------------|--|
| ACCESSES | SEARCHES   | ACCESSES | SEARCHES   |  |
| 1        | 5          | 1        | 4          |  |
| 2        | 20         | 2        | 19         |  |
| 3        | 51         | 3        | 65         |  |
| 4        | 114        | 4        | 165        |  |
| 5        | 201        | 5        | 351        |  |
| 6        | 302        | 6        | 581        |  |
| 7        | 380        | 7        | 901        |  |
| 8        | 385        | 8        | 1161       |  |
| 9        | 415        | 9        | 1258       |  |
| 10       | 376        | 10       | 1250       |  |
| 11       | 308        | 11       | 1198       |  |
| 12       | 248        | 12       | 1120       |  |
| 13       | 183        | 13       | 1073       |  |
| 14       | 142        | 14       | 1034       |  |
| 15       | 100        | 15       | 1008       |  |
| 16       | 75         | 16       | 974        |  |
| 17       | 71         | 17       | 910        |  |
| 18       | 68         | 18       | 835        |  |
| 19       | 77         | 19       | 803        |  |
| 20       | 79         | 20       | 790        |  |
| 21       | 97         | 21       | 765        |  |
| 22       | 81         | 22       | 697        |  |
| 23       | 87         | 23       | 696        |  |
| 24       | 64         | 24       | 663        |  |
| 25       | 42         | 25       | 629        |  |
| 26       | 37         | 26       | 584        |  |
| 27       | 31         | 27       | 547        |  |
| 28       | 23         | 28       | 531        |  |
| 29       | 17         | 29       | 461        |  |
| 30       | 11         | 30       | 453        |  |
| 31       | 5          | 31       | 418        |  |

| SMALL FILE |          | LARGE FILE |          |
|------------|----------|------------|----------|
| ACCESSES   | SEARCHES | ACCESSES   | SEARCHES |
|            |          | 32         | 330      |
|            |          | 33         | 283      |
|            |          | 34         | 237      |
|            |          | 35         | 235      |
|            |          | 36         | 193      |
|            |          | 37         | 201      |
|            |          | 38         | 183      |
|            |          | 39         | 190      |
|            |          | 40         | 190      |
|            |          | 41         | 184      |
|            |          | 42         | 168      |
|            |          | 43         | 142      |
|            |          | 44         | 111      |
|            |          | 45         | 85       |
|            |          | 46         | 70       |
|            |          | 47         | 56       |
|            |          | 48         | 44       |
|            |          | 49         | 33       |

REG. GAP =  $\sqrt{n}/2$  DATA = NON-UNI. DISTRI. LIST

| SMAL     | L FILE   | LARGE FILE |          |
|----------|----------|------------|----------|
| ACCESSES | SEARCHES | ACCESSES   | SEARCHES |
| 1        | 4        | 1          | 3        |
| 2        | 15       | 2          | 13       |
| 3        | 43       | 3          | 53       |
| 4        | 98       | 4          | 140      |
| 5        | 196      | 5          | 346      |
| 6        | 284      | 6          | 645      |
| 7        | 362      | 7          | 1054     |
| 8        | 430      | 8          | 1498     |
| 9        | 406      | 9          | 1733     |
| 10       | 388      | 10         | 1921     |
| 11       | 308      | 11         | 2015     |
| 12       | 251      | 12         | 1880     |
| 13       | 193      | 13         | 1771     |
| 14       | 157      | 14         | 1504     |
| 15       | 144      | 15         | 1392     |
| 16       | 115      | 16         | 1207     |
| 17       | 128      | 17         | 1139     |
| 18       | 111      | 18         | 1023     |
| 19       | 103      | 19         | 971      |
| 20       | 102      | 20         | 856      |
| 21       | 78       | 21         | 754      |
| 22       | 57       | 22         | 667      |
| 23       | 38       | 23         | 549      |
| 24       | 30       | 24         | 438      |
| 25       | 23       | 25         | 374      |
| 26       | 10       | 26         | 317      |
| 27       | 6        | 27         | 254      |
| 28       | 4        | 28         | 210      |
| 29       | 2        | 29         | 178      |
| 30       | 1        | 30         | 144      |
| 31       | 1        | 31         | 136      |

| SMALL FILE |          | LARGE FILE |          |
|------------|----------|------------|----------|
| ACCESSES   | SEARCHES | ACCESSES   | SEARCHES |
| 32         | 1        | 32         | 92       |
| 33         | 1        | 33         | 61       |
| 34         | 1        | 34         | 57       |
| 35         | 1        | 35         | 54       |
| 36         | 1        | 36         | 37       |
| 37         | 1        | 37         | 24       |
| 38         | 1        | 38         | 19       |
|            |          | 39         | 18       |
|            |          | 40         | 14       |
|            |          | 41         | 19       |
|            |          | 42         | 7        |
|            |          | 43         | 4        |
|            |          | 44         | 3        |
|            |          | 45         | 2        |
|            |          | 46         | 2        |
|            |          | 48         | 1        |

REG. GAP =  $\sqrt{n}/\lg(n)$  DATA = NON-UNI. DISTRI. LIST

| SMAL     | SMALL FILE |          | LARGE FILE |  |
|----------|------------|----------|------------|--|
| ACCESSES | SEARCHES   | ACCESSES | SEARCHES   |  |
| 1        | 5          | 1        | 5          |  |
| 2        | 19         | 2        | 18         |  |
| 3        | 57         | 3        | 66         |  |
| 4        | 107        | 4        | 166        |  |
| 5        | 187        | 5        | 319        |  |
| 6        | 217        | 6        | 525        |  |
| 7        | 270        | 7        | 733        |  |
| 8        | 316        | 8        | 869        |  |
| 9        | 323        | 9        | 966        |  |
| 10       | 305        | 10       | 980        |  |
| 11       | 279        | 11       | 1025       |  |
| 12       | 258        | 12       | 973        |  |
| 13       | 231        | 13       | 980        |  |
| 14       | 177        | 14       | 937        |  |
| 15       | 163        | 15       | 922        |  |
| 16       | 110        | 16       | 907        |  |
| 17       | 101        | 17       | 836        |  |
| 18       | 82         | 18       | 817        |  |
| 19       | 78         | 19       | 839        |  |
| 20       | 57         | 20       | 801        |  |
| 21       | 68         | 21       | 794        |  |
| 22       | 70         | 22       | 798        |  |
| 23       | 75         | 23       | 761        |  |
| 24       | 65         | 24       | 728        |  |
| 25       | 63         | 25       | 665        |  |
| 26       | 64         | 26       | 610        |  |
| 27       | 53         | 27       | 551        |  |
| 28       | 47         | 28       | 519        |  |
| 29       | 46         | 29       | 516        |  |
| 30       | 31         | 30       | 463        |  |
| 31       | 24         | 31       | 462        |  |

| SMALL FILE |          | LARGE FILE |          |
|------------|----------|------------|----------|
| ACCESSES   | SEARCHES | ACCESSES   | SEARCHES |
| 32         | 13       | 32         | 426      |
| 33         | 14       | 33         | 421      |
| 34         | 17       | 34         | 388      |
| 35         | 18       | 35         | 307      |
| 36         | 15       | 36         | 293      |
| 37         | 13       | 37         | 255      |
| 38         | 6        | 38         | 218      |
| 39         | 5        | 39         | 197      |
| 40         | 5        | 40         | 168      |
| 41         | 5        | 41         | 168      |
| 42         | 2        | 42         | 163      |
| 43         | 8        | 43         | 152      |
| 44         | 4        | 44         | 135      |
| 45         | 4        | 45         | 126      |
| 46         | 1        | 46         | 113      |
| 47         | 2        | 47         | 104      |
| 48         | 2        | 48         | 84       |
| 49         | 2        | 49         | 85       |

REG. GAP =  $2\sqrt{n}$  DATA = NON-UNI. DISTRI. LIST

| SMALL FILE |          | LARGE FILE |          |
|------------|----------|------------|----------|
| ACCESSES   | SEARCHES | ACCESSES   | SEARCHES |
| 1          | 2        | 1          | 2        |
| 2          | 13       | 2          | 10       |
| 3          | 21       | 3          | 35       |
| 4          | 55       | 4          | 93       |
| 5          | 111      | 5          | 231      |
| 6          | 199      | 6          | 447      |
| 7          | 426      | 7          | 888      |
| 8          | 586      | 8          | 1536     |
| 9          | 647      | 9          | 2367     |
| 10         | 618      | 10         | 3217     |
| 11         | 496      | 11         | 3456     |
| 12         | 330      | 12         | 3237     |
| 13         | 253      | 13         | 2594     |
| 14         | 143      | 14         | 1962     |
| 15         | 102      | 15         | 1638     |
| 16         | 62       | 16         | 1269     |
| 17         | 22       | 17         | 1024     |
| 18         | 9        | 18         | 680      |
|            |          | 19         | 465      |
|            |          | 20         | 272      |
|            |          | 21         | 131      |
|            |          | 22         | 37       |
|            |          | 23         | 5        |
|            |          | 24         | 3        |

REG. GAP = 2 DATA = NON-UNI. DISTRI. LIST

| SMALL FILE |          | LARGE FILE |          |
|------------|----------|------------|----------|
| ACCESSES   | SEARCHES | ACCESSES   | SEARCHES |
| 1          | 5        | 1          | 6        |
| 2          | 21       | 2          | 22       |
| 3          | 65       | 3          | 53       |
| 4          | 93       | 4          | 150      |
| 5          | 150      | 5          | 270      |
| 6          | 200      | 6          | 411      |
| 7          | 249      | 7          | 558      |
| 8          | 256      | 8          | 662      |
| 9          | 252      | 9          | 683      |
| 10         | 227      | 10         | 670      |
| 11         | 211      | 11         | 644      |
| 12         | 170      | 12         | 628      |
| 13         | 153      | 13         | 636      |
| 14         | 139      | 14         | 604      |
| 15         | 130      | 15         | 598      |
| 16         | 127      | 16         | 587      |
| 17         | 121      | 17         | 533      |
| 18         | 123      | 18         | 555      |
| 19         | 114      | 19         | 557      |
| 20         | 102      | 20         | 575      |
| 21         | 91       | 21         | 565      |
| 22         | 94       | 22         | 526      |
| 23         | 84       | 23         | 512      |
| 24         | 95       | 24         | 479      |
| 25         | 79       | 25         | 462      |
| 26         | 68       | 26         | 433      |
| 27         | 62       | 27         | 424      |
| 28         | 58       | 28         | 407      |
| 29         | 52       | 29         | 423      |
| 30         | 53       | 30         | 409      |
| 31         | 46       | 31         | 424      |

| SMALL FILE |          | LARGE FILE |          |
|------------|----------|------------|----------|
| ACCESSES   | SEARCHES | ACCESSES   | SEARCHES |
| 32         | 36       | 32         | 387      |
| 33         | 40       | 33         | 381      |
| 34         | 38       | 34         | 370      |
| 35         | 41       | 35         | 339      |
| 36         | 33       | 36         | 327      |
| 37         | 24       | 37         | 314      |
| 38         | 20       | 38         | 313      |
| 39         | 11       | 39         | 304      |
| 40         | 13       | 40         | 276      |
| 41         | 14       | 41         | 278      |
| 42         | 15       | 42         | 254      |
| 43         | 6        | 43         | 245      |
| 44         | 6        | 44         | 247      |
| 45         | 6        | 45         | 228      |
| 46         | 6        | 46         | 227      |
| 47         | 7        | 47         | 221      |
| 48         | 8        | 48         | 198      |
| 49         | 11       | 49         | 200      |

REG. GAP = 3 DATA = NON-UNI. DISTRI. LIST

| SMALL FILE |          | LARGE FILE |          |
|------------|----------|------------|----------|
| ACCESSES   | SEARCHES | ACCESSES   | SEARCHES |
| 1          | 5        | 1          | 5        |
| 2          | 21       | 2          | 22       |
| 3          | 59       | 3          | 56       |
| 4          | 109      | 4          | 154      |
| 5          | 170      | 5          | 289      |
| 6          | 228      | 6          | 486      |
| 7          | 309      | 7          | 669      |
| 8          | 298      | 8          | 777      |
| 9          | 298      | 9          | 867      |
| 10         | 247      | 10         | 833      |
| 11         | 231      | 11         | 784      |
| 12         | 213      | 12         | 774      |
| 13         | 171      | 13         | 754      |
| 14         | 160      | 14         | 708      |
| 15         | 152      | 15         | 679      |
| 16         | 135      | 16         | 665      |
| 17         | 113      | 17         | 642      |
| 18         | 110      | 18         | 653      |
| 19         | 100      | 19         | 643      |
| 20         | 83       | 20         | 629      |
| 21         | 88       | 21         | 639      |
| 22         | 85       | 22         | 572      |
| 23         | 90       | 23         | 516      |
| 24         | 78       | 24         | 505      |
| 25         | 71       | 25         | 465      |
| 26         | 83       | 26         | 462      |
| 27         | 75       | 27         | 432      |
| 28         | 45       | 28         | 451      |
| 29         | 31       | 29         | 421      |
| 30         | 23       | 30         | 425      |
| 31         | 21       | 31         | 410      |

| SMALL FILE |          | LARGE FILE |          |
|------------|----------|------------|----------|
| ACCESSES   | SEARCHES | ACCESSES   | SEARCHES |
| 32         | 27       | 32         | 390      |
| 33         | 19       | 33         | 390      |
| 34         | 16       | 34         | 367      |
| 35         | 18       | 35         | 360      |
| 36         | 19       | 36         | 351      |
| 37         | 14       | 37         | 306      |
| 38         | 13       | <b>3</b> 8 | 278      |
| 39         | 14       | 39         | 289      |
| 40         | 10       | 40         | 269      |
| 41         | 10       | 41         | 268      |
| 42         | 5        | 42         | 255      |
| 43         | 10       | 43         | 210      |
| 44         | 7        | 44         | 178      |
| 45         | 5        | 45         | 184      |
| 46         | 5        | 46         | 193      |
| 47         | 1        | 47         | 198      |
|            |          | 48         | 187      |
|            |          | 49         | 178      |

 $\underline{DATA}$ : Uniformly distributed numbers

METHOD: ACCELERATED GAP METHOD

ACC. GAP =  $\sqrt{n}$  DATA = UNI. DISTRI. LIST

| SMALL FILE |          | LARGE FILE |          |
|------------|----------|------------|----------|
| ACCESSES   | SEARCHES | ACCESSES   | SEARCHES |
| 1          | 138      | 1          | 366      |
| 2          | 53       | 2          | 62       |
| 3          | 488      | 3          | 2230     |
| 4          | 518      | 4          | 2740     |
| 5          | 1131     | 5          | 5451     |
| 6          | 1067     | 6          | 6807     |
| 7          | 610      | 7          | 5440     |
| 8          | 76       | 8          | 1826     |
| 9          | 14       | 9          | 628      |
|            |          | 10         | 49       |

### $\underline{ACC.\;GAP = \lg(n)} \quad \underline{DATA = UNI.\;DISTRI.\;LIST}$

| SMALL FILE |          | LARGE FILE |          |
|------------|----------|------------|----------|
| ACCESSES   | SEARCHES | ACCESSES   | SEARCHES |
| 1          | 153      | 1          | 383      |
| 2          | 347      | 2          | 1822     |
| 3          | 653      | 3          | 3571     |
| 4          | 1067     | 4          | 5828     |
| 5          | 1013     | 5          | 6598     |
| 6          | 623      | 6          | 4892     |
| 7          | 232      | 7          | 1935     |
| 8          | 7        | 8          | 517      |
|            |          | 9          | 52       |
|            |          | 10         | 1        |

## ACC. GAP = $\sqrt{n}/2$ DATA = UNI. DISTRI. LIST

| SMALL FILE |          | LARGE FILE |          |
|------------|----------|------------|----------|
| ACCESSES   | SEARCHES | ACCESSES   | SEARCHES |
| 1          | 142      | 1          | 367      |
| 2          | 184      | 2          | 167      |
| 3          | 707      | 3          | 3217     |
| 4          | 967      | 4          | 4254     |
| 5          | 1168     | 5          | 7348     |
| 6          | 603      | 6          | 5939     |
| 7          | 301      | 7          | 3322     |
| 8          | 23       | 8          | 841      |
|            |          | 9          | 143      |
|            |          | 10         | 1        |

#### ACC. GAP = $\sqrt{n}/\lg(n)$ DATA = UNI. DISTRI. LIST

| SMALL FILE |          | LARGE FILE |          |
|------------|----------|------------|----------|
| ACCESSES   | SEARCHES | ACCESSES   | SEARCHES |
| 1          | 154      | 1          | 383      |
| 2          | 433      | 2          | 1572     |
| 3          | 957      | 3          | 4578     |
| 4          | 1133     | 4          | 7668     |
| 5          | 889      | 5          | 5944     |
| 6          | 453      | 6          | 3821     |
| 7          | 71       | 7          | 1340     |
| 8          | 5        | 8          | 269      |
|            |          | 9          | 21       |
|            |          | 10         | 3        |

ACC. GAP =  $2\sqrt{n}$  DATA = UNI. DISTRI. LIST

| SMALL FILE |          | LARGE FILE |          |
|------------|----------|------------|----------|
| ACCESSES   | SEARCHES | ACCESSES   | SEARCHES |
| 1          | 138      | 1          | 361      |
| 2          | 33       | 2          | 37       |
| 3          | 222      | 3          | 591      |
| 4          | 285      | 4          | 1910     |
| 5          | 345      | 5          | 1569     |
| 6          | 1013     | 6          | 4530     |
| 7          | 1486     | 7          | 7738     |
| 8          | 515      | 8          | 6207     |
| 9          | 58       | 9          | 2596     |
|            |          | 10         | 59       |
|            |          | 11         | 1        |

ACC. GAP = 2 DATA = UNI. DISTRI. LIST

| SMALL FILE |          | LARGE FILE |          |
|------------|----------|------------|----------|
| ACCESSES   | SEARCHES | ACCESSES   | SEARCHES |
| 1          | 158      | 1          | 388      |
| 2          | 571      | 2          | 3051     |
| 3          | 775      | 3          | 4483     |
| 4          | 1118     | 4          | 6736     |
| 5          | 983      | 5          | 6011     |
| 6          | 430      | 6          | 4077     |
| 7          | 51       | 7          | 626      |
| 8          | 9        | 8          | 217      |
|            |          | 9          | 10       |

ACC. GAP = 3 DATA = UNI. DISTRI. LIST

| SMALL FILE |          | LARGE FILE |          |
|------------|----------|------------|----------|
| ACCESSES   | SEARCHES | ACCESSES   | SEARCHES |
| 1          | 158      | 1          | 388      |
| 2          | 508      | 2          | 2833     |
| 3          | 581      | 3          | 3268     |
| 4          | 1102     | 4          | 6595     |
| 5          | 1151     | 5          | 6212     |
| 6          | 490      | 6          | 4635     |
| 7          | 100      | 7          | 1610     |
| 8          | 5        | 8          | 49       |
|            |          | 9          | 9        |

 $\overline{DATA}$ : Uniformly distributed numbers

<u>METHOD</u>: REGULAR GAP METHOD

REG. GAP =  $\sqrt{n}$  DATA = UNI. DISTRI. LIST

| SMALL FILE |          | LARGE FILE |          |
|------------|----------|------------|----------|
| ACCESSES   | SEARCHES | ACCESSES   | SEARCHES |
| 1          | 138      | 1          | 366      |
| 2          | 53       | 2          | 62       |
| 3          | 521      | 3          | 2431     |
| 4          | 619      | 4          | 2843     |
| 5          | 1409     | 5          | 7162     |
| 6          | 1106     | 6          | 7688     |
| 7          | 240      | 7          | 4380     |
| 8          | 9        | 8          | 662      |
|            |          | 9          | 5        |

 $\overline{REG.\;GAP = lg(n)} \quad \underline{DATA = UNI.\;DISTRI.\;LIST}$ 

| SMALL FILE |          | LARGE FILE |          |
|------------|----------|------------|----------|
| ACCESSES   | SEARCHES | ACCESSES   | SEARCHES |
| 1          | 153      | 1          | 383      |
| 2          | 427      | 2          | 2322     |
| 3          | 695      | 3          | 3781     |
| 4          | 1383     | 4          | 8068     |
| 5          | 1042     | 5          | 7260     |
| 6          | 373      | 6          | 3367     |
| 7          | 22       | 7          | 396      |
|            |          | 8          | 22       |

REG. GAP =  $\sqrt{n}/2$  DATA = UNI. DISTRI. LIST

| SMALL FILE |          | LARGE FILE |          |
|------------|----------|------------|----------|
| ACCESSES   | SEARCHES | ACCESSES   | SEARCHES |
| 1          | 142      | 1          | 367      |
| 2          | 184      | 2          | 179      |
| 3          | 802      | 3          | 3880     |
| 4          | 1361     | 4          | 6429     |
| 5          | 1099     | 5          | 8392     |
| 6          | 434      | 6          | 4967     |
| 7          | 70       | 7          | 1238     |
| 8          | 3        | 8          | 139      |
|            |          | 9          | 8        |

#### REG. $GAP = \sqrt{n}/lg(n)$ DATA = UNI. DISTRI. LIST

| SMALL FILE |          | LARGE FILE |          |
|------------|----------|------------|----------|
| ACCESSES   | SEARCHES | ACCESSES   | SEARCHES |
| 1          | 154      | 1          | 383      |
| 2          | 507      | 2          | 2166     |
| 3          | 1051     | 3          | 4882     |
| 4          | 1402     | 4          | 8742     |
| 5          | 768      | 5          | 6301     |
| 6          | 189      | 6          | 2380     |
| 7          | 20       | 7          | 604      |
| 8          | 4        | 8          | 119      |
|            |          | 9          | 22       |

REG. GAP =  $2\sqrt{n}$  DATA = UNI. DISTRI. LIST

| SMALL FILE |          | LARGE FILE |          |
|------------|----------|------------|----------|
| ACCESSES   | SEARCHES | ACCESSES   | SEARCHES |
| 1          | 138      | 1          | 361      |
| 2          | 33       | 2          | 37       |
| 3          | 226      | 3          | 1104     |
| 4          | 280      | 4          | 1629     |
| 5          | 427      | 5          | 2150     |
| 6          | 1078     | 6          | 5212     |
| 7          | 1647     | 7          | 9197     |
| 8          | 266      | 8          | 5430     |
|            |          | 9          | 472      |
|            |          | 10         | 7        |

REG. GAP =  $3\sqrt{n}$  DATA = UNI. DISTRI. LIST

| SMALL FILE |          | LARGE FILE |          |
|------------|----------|------------|----------|
| ACCESSES   | SEARCHES | ACCESSES   | SEARCHES |
| 1          | 137      | 1          | 357      |
| 2          | 14       | 2          | 46       |
| 3          | 21       | 3          | 224      |
| 4          | 181      | 4          | 1214     |
| 5          | 322      | 5          | 1139     |
| 6          | 657      | 6          | 2498     |
| 7          | 1405     | 7          | 5715     |
| 8          | 1356     | 8          | 10027    |
| 9          | 2        | 9          | 4215     |
|            |          | 10         | 164      |

REG. GAP = 2 DATA = UNI. DISTRI. LIST

| SMALL FILE |          | LARGE FILE |          |
|------------|----------|------------|----------|
| ACCESSES   | SEARCHES | ACCESSES   | SEARCHES |
| 1          | 158      | 1          | 388      |
| 2          | 641      | 2          | 3218     |
| 3          | 1144     | 3          | 6909     |
| 4          | 1289     | 4          | 7845     |
| 5          | 688      | 5          | 5472     |
| 6          | 162      | 6          | 1532     |
| 7          | 13       | 7          | 212      |
|            |          | 8          | 22       |
|            |          | 9          | 1        |

REG. GAP = 3 DATA = UNI. DISTRI. LIST

| SMALL FILE |          | LARGE FILE |          |
|------------|----------|------------|----------|
| ACCESSES   | SEARCHES | ACCESSES   | SEARCHES |
| 1          | 158      | 1          | 388      |
| brack      | 565      | 2          | 3005     |
| 3          | 926      | 3          | 5792     |
| 4          | 1387     | 4          | 7739     |
| 5          | 879      | 5          | 6343     |
| 6          | 171      | 6          | 2061     |
| 7          | 9        | 7          | 258      |
|            |          | 8          | 11       |
|            |          | 9          | 2        |

#### Chapter 5

## ARITHMETIC INTERPOLATION SEARCH

As discussed in [PIA], if the distribution function is known then we can use the property from Probability Theory that applying the cumulative distribution function F to the keys of the table according to this distribution transfers the table into a uniformly distributed table. Thus if F is for example the cumulative distribution function of the normal distribution then applying interpolation search to the value F(x) of a key x in a normally distributed table will result the usual  $lg \ lg \ n$  average performance of interpolation search. Thus the extra cost required for applying interpolation search for non-uniformly distributed tables, whose cumulative probability function F is known, is computing the function F for the lg lg n accessed keys. If the table is stored in the main memory then depending upon the function F it might be that these extra computations require more time than the lg n accesses required for the binary search. However if the table is stored on a disk as is the usual situation for a large table then the computation of F is much faster than the time required to access a key on the disk. Hence, for a non-uniform distributed large table stored on the disk for which the distribution function is known the modified interpolation search requires an average of lg lg n accesses to the disk.

The arithmetic coding when applied properly serves as a cumulative distribution function F which transfers alphabetic entries in the given table into a uniformly distributed table as was shown in [PG].

Arithmetic coding ([WNC][L]) is a technique for data compression which maps a string of characters to an interval [0,1). This mapping is based on the probabilities of the different characters in the coded text either known in advance or accumulated during encoding. Let us demonstrate this mapping by an example of a ternary alphabet set  $\{A, B, C\}$  for which we assume the probabilities P(A) = 1/2, P(B) = 1/8 and P(C) = 3/8. The one character strings A, B and C are mapped to the intervals [0,0.5), [0.5,0.625) and [0.625,1) respectively. Now, every string starting with the letter A is mapped into an interval contained in [0,0.5), the interval being further reduced by the following letters. For example consider strings AA, AB and AC. These strings starts with A so it can mapped into an interval [0,0.5). Individual interval will depends on following letters. If following letter is A then interval for AA will be first half of [0,0.5) i.e. [0,0.25). Similarly for AB [0.25,0.3125)and for AC [0.3125,0.5). Similarly the intervals, corresponding to the strings ACA, ACB and ACC are [0.3125, 0.40625), [0.40625, 0.4295875) and [0.4295875, 0.5) respectively. The string ACAA can be represent by [0.4295875,0.447265625]. In arithmetic coding, the expansion of the fraction, which is the end point of the interval corresponding to a string, is sent as the code for these strings.

The theorem for Arithmetic Interpolation Search was developed by [PG]. They defined some probability terms before presenting the theorem.

Let s(i) denote the *i* th character in the string *s*, and let s(i,j) denote the substring of *s* containing the characters in the position of *i*, i+1, ..., *j* of *s*. Thus s(1,j) contain the prefix of *j* characters of *s*.

Let P1(a) denote the probability of the first character in a string to be 'a'. Let

Q1(a) denote the probability of the first character in a string to preceed 'a' in the alphabetic order. That is

$$Q1(a) = \sum_{x \le a} P1(x)$$

Let P(a,i,t) denote the conditional probability of a character 'a' in a position i of a string which has a prefix t. Let Q(a,i,t) be the conditional probability of a character preceding 'a' (in the alphabetic order) in a position i of a string which has prefix t. That is

$$Q(a, i, t) = \sum_{x < a} P(x, i, t)$$

Let R(t) denote the probability of a string in the file to have a prefix t of j characters. Then

$$R(t) = P1(t(1)) * \prod_{i=2}^{j} P(t(i), i, t(1, i-1))$$

Now given the appropriate probabilities, the computation of the arithmetic code of a string s of k characters is

$$A(s) = Q1(s(1)) + \sum_{i=2}^{k} R(s(1,i-1)) * Q(s(i),i,s(1,i-1))$$

We calculate separately the probabilities of the first character in each string. For the second position in the string we calculate the probability of the character dependent on the first character in the string. Thus for the probabilities for the second position we need a table of  $k^2$  entries where k is the number of characters in our alphabet. Similarly for the i-th position we shall need a table of  $k^i$  entries. This is beyond the available space resources.

Thus we decided to treat all the characters from position three and on in the same way as follows. For each character disregarding its position we collect the probabilities depending only on the previous character in the string, rather that depending on the whole prefix preceding the character. This way the extra table of dependent probabilities will require only  $k^2$  entries.

The R conditional probabilities will be also computed in a similar way by using the same probabilities depending only on the previous character in the string rather than the whole prefix preceeding the characters and disregarding the position of the characters.

This way we only approximate the conditional probabilities which appear in the formula for arithmetic coding. Nevertheless we believe this is a resonable approximation since the distribution of the characters in the first and second position are different from those for the rest of the positions and are also the most critical part in the computation of the arithmetic coding. The differences between the other positions are less significant and putting them together will not be that harmfull. We also realize that the depedency of the characters is mainly on the previous character and less on the whole preceding prefix. Hence these assumptions seem reasonable under the space limitation encountered. However the distribution of the keys after applying the arithmetic coding with the approximated tables is only approximately uniform distribution. We call such a distribution a semi-uniform distribution.

#### Chapter 6

# EXPERIMENTAL RESULTS USING ARITHMETIC CODING

After applying arithmetic coding to a string, we experimented with different functions for the gap and accelerated gap for semi-uniform distributed data. Compared to the previous results (i.e. without using arithmetic coding) we got better results. We tried many functions for gap, e.g.  $\sqrt{n}$ ,  $\sqrt{n}/\lg(n)$ ,  $\lg(n)$ ,  $\sqrt{n}/2$  and so on. We also tried constants like 2, 3, ..., 8 as the gap function.

For comparisons we used the same files to all experiments. The overall results of our experiments using various functions for GAP and using Accelerated Gap as well as Regular Gap methods on both files are given below. Then we have given detailed distribution of some of the experiments which showed some interesting results.

# EXPERIMENTAL RESULTS ON SMALL FILE OF 4096 NAMES

| REG<br>GAP         | AVG ACCESSES | WORST<br>CASE ACCESSES |
|--------------------|--------------|------------------------|
| $\sqrt{n}$         | 5.661865     | 15                     |
| $\sqrt{n} / \lg n$ | 5.541748     | 27                     |
| lg(n)              | 5.194092     | 14                     |
| $\sqrt{n}/2$       | 5.500488     | 24                     |
| $2\sqrt{n}$        | 6.737549     | 11                     |
| $\parallel$ 2      | 5.763916     | 28                     |
| 3                  | 5.456055     | 21                     |
| 4                  | 5.423340     | 18                     |
| 5                  | 5.293457     | 16                     |
| 6                  | 5.369141     | 15                     |
| 7                  | 5.348389     | 14                     |
| 8                  | 5.509033     | 13                     |
| 9                  | 5.408936     | 12                     |
| 10                 | 5.433350     | 12                     |
| 25                 | 5.956299     | 13                     |
|                    |              |                        |

## EXPERIMENTAL RESULTS ON LARGE FILE OF 25 K NAMES

| REG<br>GAP         | AVG ACCESSES | WORST<br>CASE ACCESSES |
|--------------------|--------------|------------------------|
| $\sqrt{n}$         | 7.427617     | 49                     |
| $\sqrt{n} / \lg n$ | 8.808438     | 49                     |
| $\lg(n)$           | 8.016836     | 49                     |
| $\sqrt{n}/2$       | 8.007969     | 49                     |
| $2\sqrt{n}$        | 7.851953     | 47                     |
| 2                  | 10.237930    | 49                     |
| 3                  | 9.370781     | 49                     |
| 4                  | 8.944922     | 49                     |
| 5                  | 8.579727     | 49                     |
| 6                  | 8.426602     | 49                     |
| 7                  | 8.258867     | 49                     |
| 8                  | 8.157930     | 49                     |
| 9                  | 7.987969     | 49                     |
| 10                 | 7.911523     | 49                     |
| 25                 | 7.512930     | 49                     |

## EXPERIMENTAL RESULTS ON SMALL FILE OF 4096 NAMES

| ACC<br>GAP         | AVG ACCESSES | WORST<br>CASE ACCESSES |
|--------------------|--------------|------------------------|
| $\sqrt{n}$         | 6.167725     | 13                     |
| $\sqrt{n} / \lg n$ | 5.581055     | 17                     |
| $\lg(n)$           | 5.560303     | 15                     |
| $\sqrt{n}/2$       | 5.834961     | 15                     |
| $2\sqrt{n}$        | 6.967285     | 12                     |
| 2                  | 5.460693     | 14                     |
| 3                  | 5.521973     | 13                     |
| 4                  | 5.580811     | 15                     |
| 5                  | 5.558838     | 15                     |
| 6                  | 5.703613     | 12                     |
| 7                  | 5.743164     | 14                     |
| 8                  | 5.904785     | 12                     |
| 9                  | 5.834961     | 11                     |
| 10                 | 5.849609     | 11                     |
| 25                 | 6.383545     | 13                     |
|                    |              |                        |

## EXPERIMENTAL RESULTS ON LARGE FILE OF 25 K NAMES

| ACC<br>GAP         | AVG ACCESSES | WORST<br>CASE ACCESSES |
|--------------------|--------------|------------------------|
| $\sqrt{n}$         | 7.738359     | 44                     |
| $\sqrt{n} / \lg n$ | 7.878984     | 49                     |
| lg(n)              | 7.399414     | 49                     |
| $\sqrt{n}/2$       | 7.754961     | 41                     |
| $2\sqrt{n}$        | 8.221211     | 45                     |
| 2                  | 7.727188     | 49                     |
| 3                  | 7.647109     | 42                     |
| 4                  | 7.559141     | 37                     |
| 5                  | 7.488320     | 49                     |
| 6                  | 7.530625     | 49                     |
| 7                  | 7.492773     | 49                     |
| 8                  | 7.520156     | 45                     |
| 9                  | 7.425820     | 41                     |
| 10                 | 7.444102     | 37                     |
| 25                 | 7.720937     | 49                     |
|                    |              |                        |

## EXPERIMENTAL RESULTS ON NUMBERS INTERPOLATION METHOD

| DATA  | AVG ACCESSES | WORST<br>CASE ACCESSES |
|-------|--------------|------------------------|
| 4096  | 3.438965     | 8                      |
| 25600 | 3.738633     | 10                     |

 $\underline{DATA}$ : ALPHABETIC LIST

METHOD : REGULAR GAP METHOD

REG. GAP =  $\sqrt{n}$  DATA = NON-UNI. DISTRI. LIST

| SMAL     | SMALL FILE |          | E FILE   |
|----------|------------|----------|----------|
| ACCESSES | SEARCHES   | ACCESSES | SEARCHES |
| 1        | 38         | 1        | 116      |
| 2        | 58         | 2        | 192      |
| 3        | 253        | 3        | 592      |
| 4        | 528        | 4        | 1555     |
| 5        | 951        | 5        | 3154     |
| 6        | 1142       | 6        | 4818     |
| 7        | 717        | 7        | 5001     |
| 8        | 253        | 8        | 3769     |
| 9        | 82         | 9        | 2410     |
| 10       | 46         | 10       | 1411     |
| 11       | 16         | 11       | 882      |
| 12       | 5          | 12       | 515      |
| 13       | 3          | 13       | 325      |
| 14       | 2          | 14       | 223      |
| 15       | 1          | 15       | 144      |
|          |            | 16       | 107      |
|          |            | 17       | 75       |
|          |            | 18       | 50       |
|          |            | 19       | 39       |
|          |            | 20       | 28       |
|          |            | 21       | 22       |
|          |            | 22       | 19       |
|          |            | 23       | 19       |
|          |            | 24       | 15       |
|          |            | 25       | 14       |
|          |            | 26       | 11       |
|          |            | 27       | 11       |
|          |            | 28       | 10       |
|          |            | 29       | 10       |
|          |            | 30       | 9        |
|          |            | 31       | 7        |

| SMALL FILE |          | LARGE FILE |          |
|------------|----------|------------|----------|
| ACCESSES   | SEARCHES | ACCESSES   | SEARCHES |
|            |          | 32         | 5        |
|            |          | 33         | 4        |
|            |          | 34         | 4        |
|            |          | 35         | 4        |
|            |          | 36         | 4        |
|            |          | 37         | 3        |
|            |          | 38         | 2        |
|            |          | 39         | 2        |
|            |          | 40         | 2        |
|            |          | 41         | 2        |
|            |          | 42         | 2        |
|            |          | 43         | 2        |
|            |          | 44         | 2        |
|            |          | 45         | 2        |
|            |          | 46         | 2        |
|            |          | 47         | 2        |
|            |          | 48         | 1        |
|            |          | 49         | 1        |

REG. GAP = lg(n) DATA = NON-UNI. DISTRI. LIST

| SMALL FILE |          | LARGE FILE |          |
|------------|----------|------------|----------|
| ACCESSES   | SEARCHES | ACCESSES   | SEARCHES |
| 1          | 39       | 1          | 119      |
| 2          | 201      | 2          | 421      |
| 3          | 359      | 3          | 1152     |
| 4          | 827      | 4          | 2434     |
| 5          | 1072     | 5          | 3563     |
| 6          | 832      | 6          | 3901     |
| 7          | 408      | 7          | 3509     |
| 8          | 166      | 8          | 2690     |
| 9          | 86       | 9          | 1888     |
| 10         | 48       | 10         | 1360     |
| 11         | 33       | 11         | 956      |
| 12         | 18       | 12         | 697      |
| 13         | 4        | 13         | 463      |
| 14         | 2        | 14         | 372      |
|            |          | 15         | 306      |
|            |          | 16         | 249      |
|            |          | 17         | 225      |
|            |          | 18         | 195      |
|            |          | 19         | 149      |
|            |          | 20         | 122      |
|            |          | 21         | 107      |
|            |          | 22         | 90       |
|            |          | 23         | 83       |
|            |          | 24         | 74       |
|            |          | 25         | 68       |
|            |          | 26         | 61       |
|            |          | 27         | 56       |
|            |          | 28         | 39       |
|            |          | 29         | 33       |
|            |          | 30         | 35       |
|            |          | 31         | 41       |

| SMALL FILE |          | LARGE FILE |          |
|------------|----------|------------|----------|
| ACCESSES   | SEARCHES | ACCESSES   | SEARCHES |
|            |          | 32         | 30       |
|            |          | 33         | 20       |
|            |          | 34         | 15       |
|            |          | 35         | 13       |
|            |          | 36         | 7        |
|            |          | 37         | 7        |
|            |          | 38         | 6        |
|            |          | 39         | 4        |
|            |          | 40         | 3        |
|            |          | 41         | 3        |
|            |          | 42         | 3        |
|            |          | 43         | 3        |
|            |          | 44         | 3        |
|            |          | 45         | 3        |
|            |          | 46         | 3        |
|            |          | 47         | 3        |
|            |          | 48         | 3        |
|            |          | 49         | 3        |

REG. GAP =  $\sqrt{n}/\lg(n)$  DATA = NON-UNI. DISTRI. LIST

| SMALL FILE |             | LARGE FILE |          |
|------------|-------------|------------|----------|
| ACCESSES   | SEARCHES    | ACCESSES   | SEARCHES |
| 1          | 39          | 1          | 119      |
| 2          | 204         | 2          | 422      |
| 3          | 470         | 3          | 1142     |
| 4          | 869         | 4          | 2274     |
| 5          | 865         | 5          | 3035     |
| 6          | 614         | 6          | 3254     |
| 7          | <b>3</b> 88 | 7          | 3003     |
| 8          | 231         | 8          | 2432     |
| 9          | 142         | 9          | 1926     |
| 10         | 89          | 10         | 1527     |
| 11         | 51          | 11         | 1183     |
| 12         | 36          | 12         | 928      |
| 13         | 24          | 13         | 722      |
| 14         | 15          | 14         | 559      |
| 15         | 12          | 15         | 450      |
| 16         | 8           | 16         | 373      |
| 17         | 6           | 17         | 348      |
| 18         | 4           | 18         | 275      |
| 19         | 4           | 19         | 221      |
| 20         | 3           | 20         | 187      |
| 21         | 4           | 21         | 171      |
| 22         | 3           | 22         | 154      |
| 23         | 3           | 23         | 140      |
| 24         | 5           | 24         | 122      |
| 25         | 4           | 25         | 110      |
| 26         | 1           | 26         | 93       |
| 27         | 1           | 27         | 76       |
|            |             | 28         | 49       |
|            |             | 29         | 39       |
|            |             | 30         | 33       |
|            |             | 31         | 25       |

| SMALL FILE |          | LARGE FILE |          |
|------------|----------|------------|----------|
| ACCESSES   | SEARCHES | ACCESSES   | SEARCHES |
|            |          | 32         | 24       |
|            |          | 33         | 19       |
|            |          | 34         | 21       |
|            |          | 35         | 21       |
|            |          | <b>3</b> 6 | 20       |
|            |          | 37         | 14       |
|            |          | 38         | 13       |
|            |          | 39         | 11       |
|            |          | 40         | 9        |
|            |          | 41         | 7        |
|            |          | 42         | 4        |
|            |          | 43         | 4        |
|            |          | 44         | 3        |
|            |          | 45         | 3        |
|            |          | 46         | 3        |
|            |          | 47         | 3        |
|            |          | 48         | 2        |
|            |          | 49         | 2        |

REG. GAP = 2 DATA = NON-UNI. DISTRI. LIST

| SMALL FILE |          | LARGE FILE |          |
|------------|----------|------------|----------|
| ACCESSES   | SEARCHES | ACCESSES   | SEARCHES |
| 1          | 40       | 1          | 117      |
| 2          | 224      | 2          | 502      |
| 3          | 506      | 3          | 1266     |
| 4          | 802      | 4          | 2138     |
| 5          | 817      | 5          | 2817     |
| 6          | 631      | 6          | 2857     |
| 7          | 382      | 7          | 2502     |
| 8          | 210      | 8          | 2018     |
| 9          | 117      | 9          | 1533     |
| 10         | 72       | 10         | 1251     |
| 11         | 64       | 11         | 1011     |
| 12         | 39       | 12         | 871      |
| 13         | 36       | 13         | 735      |
| 14         | 29       | 14         | 644      |
| 15         | 27       | 15         | 550      |
| 16         | 18       | 16         | 462      |
| 17         | 18       | 17         | 378      |
| 18         | 18       | 18         | 336      |
| 19         | 8        | 19         | 305      |
| 20         | 6        | 20         | 268      |
| 21         | 4        | 21         | 222      |
| 22         | 4        | 22         | 205      |
| 23         | 4        | 23         | 173      |
| 24         | 4        | 24         | 156      |
| 25         | 4        | 25         | 156      |
| 26         | 4        | 26         | 127      |
| 27         | 4        | 27         | 130      |
| 28         | 3        | 28         | 117      |
|            |          | 29         | 130      |
|            |          | 30         | 125      |
|            |          | 31         | 98       |

| SMALL FILE |          | LARGE FILE |          |
|------------|----------|------------|----------|
| ACCESSES   | SEARCHES | ACCESSES   | SEARCHES |
|            |          | 32         | 102      |
|            |          | 33         | 70       |
|            |          | 34         | 74       |
|            |          | 35         | 70       |
|            |          | 36         | 74       |
|            |          | 37         | 58       |
|            |          | 38         | 62       |
|            |          | 39         | 55       |
|            |          | 40         | 67       |
|            |          | 41         | 57       |
|            |          | 42         | 44       |
|            |          | 43         | 43       |
|            |          | 44         | 42       |
|            |          | 45         | 38       |
|            |          | 46         | 28       |
|            |          | 47         | 25       |
|            |          | 48         | 23       |
|            |          | 49         | 18       |

REG. GAP = 3 DATA = NON-UNI. DISTRI. LIST

| SMALL FILE |          | LARGE FILE |          |
|------------|----------|------------|----------|
| ACCESSES   | SEARCHES | ACCESSES   | SEARCHES |
| 1          | 39       | 1          | 119      |
| 2          | 225      | 2          | 509      |
| 3          | 454      | 3          | 1262     |
| 4          | 830      | 4          | 2236     |
| 5          | 913      | 5          | 2999     |
| 6          | 701      | 6          | 3210     |
| 7          | 376      | 7          | 2855     |
| 8          | 188      | 8          | 2221     |
| 9          | 115      | 9          | 1654     |
| 10         | 68       | 10         | 1259     |
| 11         | 38       | 11         | 1082     |
| 12         | 34       | 12         | 898      |
| 13         | 29       | 13         | 672      |
| 14         | 30       | 14         | 548      |
| 15         | 17       | 15         | 451      |
| 16         | 11       | 16         | 357      |
| 17         | 8        | 17         | 332      |
| 18         | 6        | 18         | 291      |
| 19         | 5        | 19         | 236      |
| 20         | 6        | 20         | 207      |
| 21         | 2        | 21         | 166      |
|            |          | 22         | 150      |
|            | ļ        | 23         | 141      |
|            |          | 24         | 122      |
|            |          | 25         | 129      |
|            | į        | 26         | 130      |
|            |          | 27         | 110      |
|            |          | 28         | 108      |
|            |          | 29         | 96       |
|            | 1        | 30         | 98       |
|            |          | 31         | 98       |

| SMALL FILE |          | LARGE FILE |          |
|------------|----------|------------|----------|
| ACCESSES   | SEARCHES | ACCESSES   | SEARCHES |
|            |          | 32         | 83       |
|            |          | 33         | 66       |
|            |          | 34         | 56       |
|            |          | 35         | 56       |
|            |          | 36         | 46       |
|            |          | 37         | 39       |
|            |          | 38         | 39       |
|            |          | 39         | 28       |
|            |          | 40         | 22       |
|            |          | 41         | 17       |
|            |          | 42         | 19       |
|            | :        | 43         | 16       |
|            |          | 44         | 13       |
|            |          | 45         | 15       |
|            |          | 46         | 13       |
|            |          | 47         | 12       |
|            |          | 48         | 12       |
|            |          | 49         | 15       |

REG. GAP = 4 DATA = NON-UNI. DISTRI. LIST

| SMALL FILE |          | LARGE FILE |          |
|------------|----------|------------|----------|
| ACCESSES   | SEARCHES | ACCESSES   | SEARCHES |
| 1          | 39       | 1          | 118      |
| 2          | 222      | 2          | 503      |
| 3          | 381      | 3          | 1148     |
| 4          | 714      | 4          | 2134     |
| 5          | 991      | 5          | 3138     |
| 6          | 819      | 6          | 3502     |
| 7          | 456      | 7          | 3189     |
| 8          | 177      | 8          | 2446     |
| 9          | 95       | 9          | 1746     |
| 10         | 61       | 10         | 1321     |
| 11         | 48       | 11         | 1055     |
| 12         | 25       | 12         | 833      |
| 13         | 25       | 13         | 623      |
| 14         | 17       | 14         | 493      |
| 15         | 11       | 15         | 402      |
| 16         | 6        | 16         | 318      |
| 17         | 6        | 17         | 268      |
| 18         | 2        | 18         | 227      |
|            |          | 19         | 207      |
|            |          | 20         | 173      |
|            |          | 21         | 159      |
|            |          | 22         | 150      |
|            |          | 23         | 142      |
|            |          | 24         | 136      |
|            |          | 25         | 121      |
|            |          | 26         | 105      |
|            |          | 27         | 100      |
|            |          | 28         | 89       |
|            |          | 29         | 64       |
|            |          | 30         | 61       |
|            |          | 31         | 68       |

| SMALL FILE |          | LARGE FILE |          |
|------------|----------|------------|----------|
| ACCESSES   | SEARCHES | ACCESSES   | SEARCHES |
|            |          | 32         | 54       |
|            |          | 33         | 45       |
|            |          | 34         | 35       |
|            |          | 35         | 25       |
|            |          | 36         | 21       |
|            |          | 37         | 19       |
|            |          | 38         | 22       |
|            |          | 39         | 15       |
|            |          | 40         | 19       |
|            |          | 41         | 15       |
|            |          | 42         | 19       |
|            |          | 43         | 20       |
|            |          | 44         | 15       |
|            |          | 45         | 15       |
|            |          | 46         | 13       |
|            |          | 47         | 13       |
|            |          | 48         | 11       |
|            |          | 49         | 9        |

REG. GAP =  $\sqrt{n/2}$  DATA = NON-UNI. DISTRI. LIST

| SMAL     | SMALL FILE |          | E FILE   |
|----------|------------|----------|----------|
| ACCESSES | SEARCHES   | ACCESSES | SEARCHES |
| 1        | 39         | 1        | 119      |
| 2        | 176        | 2        | 271      |
| 3        | 354        | 3        | 849      |
| 4        | 830        | 4        | 2077     |
| 5        | 973        | 5        | 3412     |
| 6        | 724        | 6        | 4022     |
| 7        | 441        | 7        | 3657     |
| 8        | 216        | 8        | 2775     |
| 9        | 127        | 9        | 2137     |
| 10       | 77         | 10       | 1540     |
| 11       | 42         | 11       | 1059     |
| 12       | 30         | 12       | 822      |
| 13       | 26         | 13       | 620      |
| 14       | 12         | 14       | 509      |
| 15       | 7          | 15       | 363      |
| 16       | 7          | 16       | 268      |
| 17       | 3          | 17       | 215      |
| 18       | 3          | 18       | 183      |
| 19       | 2          | 19       | 138      |
| 20       | 1          | 20       | 107      |
| 21       | 1          | 21       | 77       |
| 22       | 2          | 22       | 67       |
| 23       | 1          | 23       | 58       |
| 24       | 1          | 24       | 43       |
|          |            | 25       | 36       |
|          |            | 26       | 27       |
|          |            | 27       | 24       |
|          |            | 28       | 18       |
|          |            | 29       | 14       |
|          |            | 30       | 14       |
|          |            | 31       | 15       |

| SMALL FILE |          | LARGE FILE |          |
|------------|----------|------------|----------|
| ACCESSES   | SEARCHES | ACCESSES   | SEARCHES |
|            |          | 32         | 9        |
|            |          | 33         | 8        |
|            |          | 34         | 7        |
|            |          | 35         | 6        |
|            |          | 36         | 6        |
|            |          | 37         | 3        |
|            |          | 38         | 3        |
|            |          | 39         | 2        |
|            |          | 40         | 2        |
|            |          | 41         | 2        |
|            |          | 42         | 2        |
|            |          | 43         | 2        |
|            |          | 44         | 2        |
|            |          | 45         | 2        |
|            |          | 46         | 1        |
|            |          | 47         | 1        |
|            |          | 48         | 1        |
|            |          | 49         | 1        |

REG. GAP =  $2\sqrt{n}$  DATA = NON-UNI. DISTRI. LIST

| SMAL     | L FILE   | LARGE FILE |          |
|----------|----------|------------|----------|
| ACCESSES | SEARCHES | ACCESSES   | SEARCHES |
| 1        | 38       | 1          | 108      |
| 2        | 11       | 2          | 135      |
| 3        | 148      | 3          | 355      |
| 4        | 209      | 4          | 915      |
| 5        | 363      | 5          | 1726     |
| 6        | 845      | 6          | 3081     |
| 7        | 1050     | 7          | 4871     |
| 8        | 932      | 8          | 5633     |
| 9        | 433      | 9          | 4461     |
| 10       | 57       | 10         | 2359     |
| 11       | 9        | 11         | 966      |
|          |          | 12         | 375      |
|          |          | 13         | 210      |
|          |          | 14         | 91       |
|          |          | 15         | 49       |
|          |          | 16         | 41       |
|          |          | 17         | 30       |
|          |          | 18         | 24       |
|          |          | 19         | 19       |
|          |          | 20         | 17       |
|          |          | 21         | 12       |
|          |          | 22         | 12       |
|          |          | 23         | 11       |
|          |          | 24         | 10       |
|          |          | 25         | 10       |
|          |          | 26         | 10       |
|          |          | 27         | 9        |
|          |          | 28         | 9        |
|          |          | 29         | 7        |
|          |          | 30         | 7        |
|          |          | 31         | 5        |

| SMALL FILE |          | LARGE FILE |          |
|------------|----------|------------|----------|
| ACCESSES   | SEARCHES | ACCESSES   | SEARCHES |
|            |          | 32         | 4        |
|            |          | 33         | 4        |
|            |          | 34         | 4        |
|            |          | 35         | 3        |
|            |          | 36         | 3        |
|            |          | 37         | 3        |
|            |          | 38         | 1        |
|            |          | 39         | 1        |
|            |          | 40         | 1        |
|            |          | 41         | 1        |
|            |          | 42         | 1        |
|            |          | 43         | 1        |
|            |          | 44         | 1        |
|            |          | 45         | 1        |
|            |          | 46         | 1        |
|            |          | 47         | 1        |

 $\overline{DATA}$ : ALPHABETIC LIST

 $\underline{METHOD}$ : ACCELERATED GAP METHOD

ACC. GAP =  $\sqrt{n}$  DATA = NON-UNI. DISTRI. LIST

| SMAL     | SMALL FILE |          | E FILE   |
|----------|------------|----------|----------|
| ACCESSES | SEARCHES   | ACCESSES | SEARCHES |
| 1        | 39         | 1        | 116      |
| 2        | 48         | 2        | 189      |
| 3        | 230        | 3        | 527      |
| 4        | 350        | 4        | 1266     |
| 5        | 767        | 5        | 2398     |
| 6        | 905        | 6        | 3736     |
| 7        | 846        | 7        | 4454     |
| 8        | 521        | 8        | 4411     |
| 9        | 250        | 9        | 3394     |
| 10       | 107        | 10       | 2275     |
| 11       | 22         | 11       | 1239     |
| 12       | 9          | 12       | 723      |
| 13       | 1          | 13       | 283      |
|          |            | 14       | 181      |
|          |            | 15       | 80       |
|          |            | 16       | 53       |
|          |            | 17       | 38       |
|          |            | 18       | 35       |
|          |            | 19       | 30       |
|          |            | 20       | 24       |
|          |            | 21       | 22       |
|          |            | 22       | 17       |
|          |            | 23       | 14       |
|          |            | 24       | 12       |
|          |            | 25       | 11       |
|          |            | 26       | 9        |
|          |            | 27       | 9        |
|          |            | 28       | 9        |
|          |            | 29       | 9        |
|          |            | 30       | 8        |
|          |            | 31       | 6        |

| SMALL FILE |          | LARGE FILE     |          |
|------------|----------|----------------|----------|
| ACCESSES   | SEARCHES | ACCESSES       | SEARCHES |
|            |          | 32<br>33       | 3<br>3   |
|            |          | 34<br>35       | 2 2      |
|            |          | 36<br>37<br>38 | 2 2      |
|            |          | 39<br>40       | 1        |
|            |          | 41<br>42       | 1<br>1   |
|            |          | 43<br>44       | 1<br>1   |

ACC. GAP = lg(n) DATA = NON-UNI. DISTRI. LIST

| SMALL FILE |          | LARG     | E FILE   |
|------------|----------|----------|----------|
| ACCESSES   | SEARCHES | ACCESSES | SEARCHES |
| 1          | 39       | 1        | 120      |
| 2          | 183      | 2        | 370      |
| 3          | 299      | 3        | 992      |
| 4          | 652      | 4        | 2030     |
| 5          | 810      | 5        | 3130     |
| 6          | 899      | 6        | 3997     |
| 7          | 634      | 7        | 4001     |
| 8          | 362      | 8        | 3427     |
| 9          | 136      | 9        | 2683     |
| 10         | 48       | 10       | 1812     |
| 11         | 20       | 11       | 1170     |
| 12         | 9        | 12       | 712      |
| 13         | 2        | 13       | 391      |
| 14         | 1        | 14       | 232      |
| 15         | 1        | 15       | 149      |
|            |          | 16       | 91       |
|            |          | 17       | 59       |
|            |          | 18       | 36       |
|            |          | 19       | 24       |
|            |          | 20       | 21       |
|            |          | 21       | 19       |
|            |          | 22       | 15       |
|            |          | 23       | 14       |
|            |          | 24       | 12       |
|            |          | 25       | 11       |
|            |          | 26       | 11       |
|            |          | 27       | 10       |
|            |          | 28       | 9        |
|            |          | 29       | 8        |
|            |          | 30       | 8        |
|            |          | 31       | 5        |

| SMALL FILE |          | LARGE FILE |                                    |
|------------|----------|------------|------------------------------------|
| ACCESSES   | SEARCHES | ACCESSES   | SEARCHES                           |
|            |          | 32         | 4                                  |
|            |          | 33         | 4                                  |
|            |          | 34         | 3                                  |
|            |          | 35         | $egin{array}{c} 3 \ 2 \end{array}$ |
|            |          | 36<br>37   | $\frac{2}{2}$                      |
|            |          | 38         | 1                                  |
|            |          | 39         | 1                                  |
|            |          | 40         | 1                                  |
|            |          | 41         | 1                                  |
|            |          | 42         | 1                                  |
|            |          | 43         | 1                                  |
|            |          | 44         | 1                                  |
|            |          | 45         | 1                                  |
|            |          | 46         | 1                                  |
|            |          | 47         | 1                                  |
|            |          | 48         | 1                                  |
|            |          | 49         | 1                                  |

ACC. GAP =  $\sqrt{n}/\lg(n)$  DATA = NON-UNI. DISTRI. LIST

| SMALL FILE |          | LARGE FILE |          |
|------------|----------|------------|----------|
| ACCESSES   | SEARCHES | ACCESSES   | SEARCHES |
| 1          | 39       | 1          | 119      |
| 2          | 189      | 2          | 364      |
| 3          | 376      | 3          | 1039     |
| 4          | 710      | 4          | 1975     |
| 5          | 830      | 5          | 2939     |
| 6          | 756      | 6          | 3429     |
| 7          | 528      | 7          | 3449     |
| 8          | 302      | 8          | 3144     |
| 9          | 179      | 9          | 2546     |
| 10         | 89       | 10         | 2000     |
| 11         | 42       | 11         | 1373     |
| 12         | 29       | 12         | 1059     |
| 13         | 13       | 13         | 674      |
| 14         | 4        | 14         | 422      |
| 15         | 5        | 15         | 292      |
| 16         | 2        | 16         | 196      |
| 17         | 2        | 17         | 127      |
|            |          | 18         | 96       |
|            |          | 19         | 85       |
|            |          | 20         | 63       |
|            |          | 21         | 38       |
|            |          | 22         | 26       |
|            |          | 23         | 18       |
|            |          | 24         | 14       |
|            |          | 25         | 11       |
|            |          | 26         | 12       |
|            |          | 27         | 13       |
|            |          | 28         | 11       |
|            |          | 29         | 9        |
|            |          | 30         | 9        |
|            |          | 31         | 5        |

| SMALL FILE |          | LARGE FILE |          |
|------------|----------|------------|----------|
| ACCESSES   | SEARCHES | ACCESSES   | SEARCHES |
|            |          | 32         | 4        |
|            |          | 33         | 4        |
|            |          | 34         | 4        |
|            |          | 35         | 4        |
|            |          | 36         | 4        |
|            |          | 37         | 4        |
|            |          | 38         | 2        |
|            |          | 39         | 2        |
|            |          | 40         | 2        |
|            |          | 41         | 2        |
|            |          | 42         | 2        |
|            |          | 43         | 1        |
|            |          | 44         | 1        |
|            |          | 45         | 1        |
|            |          | 46         | 2        |
|            |          | 48         | 1        |
|            |          | 49         | 1        |

ACC. GAP = 2 DATA = NON-UNI. DISTRI. LIST

| SMALL FILE |          | LARGE FILE |          |
|------------|----------|------------|----------|
| ACCESSES   | SEARCHES | ACCESSES   | SEARCHES |
| 1          | 39       | 1          | 119      |
| 2          | 226      | 2          | 504      |
| 3          | 378      | 3          | 1132     |
| 4          | 654      | 4          | 2043     |
| 5          | 866      | 5          | 2898     |
| 6          | 805      | 6          | 3486     |
| 7          | 544      | 7          | 3519     |
| 8          | 309      | 8          | 3140     |
| 9          | 157      | 9          | 2509     |
| 10         | 55       | 10         | 1918     |
| 11         | 35       | 11         | 1357     |
| 12         | 16       | 12         | 916      |
| 13         | 8        | 13         | 634      |
| 14         | 3        | 14         | 422      |
|            |          | 15         | 308      |
|            |          | 16         | 206      |
|            |          | 17         | 146      |
|            |          | 18         | 72       |
|            |          | 19         | 51       |
|            |          | 20         | 44       |
|            |          | 21         | 28       |
|            |          | 22         | 20       |
|            |          | 23         | 16       |
|            |          | 24         | 13       |
|            |          | 25         | 11       |
|            |          | 26         | 11       |
|            |          | 27         | 9        |
|            |          | 28         | 9        |
|            |          | 29         | 8        |
|            | j        | 30         | 8        |
|            |          | 31         | 6        |

| SMALL FILE |          | LARGE FILE |               |
|------------|----------|------------|---------------|
| ACCESSES   | SEARCHES | ACCESSES   | SEARCHES      |
|            |          | 32<br>33   | 5             |
|            |          | 34         | 4<br>3        |
|            |          | 35         | 3             |
|            |          | 36<br>37   | $rac{2}{2}$  |
|            |          | 38         | $\frac{2}{1}$ |
|            |          | 39         | 1             |
|            |          | 40         | 1             |
|            |          | 41         | 1             |
|            |          | 42<br>43   | 1             |
|            |          | 44         | 1             |
|            |          | 45         | 1             |
|            |          | 46         | 1             |
|            |          | 47         | 1             |
|            |          | 48<br>49   | 1             |

ACC. GAP = 3 DATA = NON-UNI. DISTRI. LIST

| SMALL FILE |          | LARGE FILE |          |
|------------|----------|------------|----------|
| ACCESSES   | SEARCHES | ACCESSES   | SEARCHES |
| 1          | 39       | 1          | 119      |
| 2          | 217      | 2          | 496      |
| 3          | 321      | 3          | 1085     |
| 4          | 619      | 4          | 2045     |
| 5          | 884      | 5          | 2973     |
| 6          | 857      | 6          | 3574     |
| 7          | 563      | 7          | 3764     |
| 8          | 333      | 8          | 3254     |
| 9          | 156      | 9          | 2579     |
| 10         | 54       | 10         | 1910     |
| 11         | 31       | 11         | 1259     |
| 12         | 19       | 12         | 756      |
| 13         | 2        | 13         | 481      |
|            |          | 14         | 337      |
|            |          | 15         | 229      |
|            |          | 16         | 173      |
|            |          | 17         | 136      |
|            |          | 18         | 93       |
|            |          | 19         | 66       |
|            | 1        | 20         | 48       |
|            |          | 21         | 31       |
|            |          | 22         | 26       |
|            |          | 23         | 23       |
|            |          | 24         | 17       |
|            |          | 25         | 17       |

| SMALL FILE |          | LARGE FILE |          |
|------------|----------|------------|----------|
| ACCESSES   | SEARCHES | ACCESSES   | SEARCHES |
|            |          | 26         | 14       |
|            |          | 27         | 13       |
|            |          | 28         | 12       |
|            |          | 29         | 11       |
|            |          | 30         | 10       |
|            |          | 31         | 8        |
|            |          | 32         | 6        |
|            |          | 33         | 5        |
|            |          | 34         | 5        |
|            |          | 35         | 5        |
|            |          | 36         | 5        |
|            |          | 37         | 5        |
|            |          | 38         | 3        |
|            |          | 39         | 2        |
|            |          | 40         | 2        |
|            |          | 41         | 1        |
|            |          | 42         | 1        |

 $\underline{ACC. GAP = 4}$   $\underline{DATA = NON-UNI. DISTRI. LIST}$ 

| SMALL FILE |          | LARG.    | E FILE   |
|------------|----------|----------|----------|
| ACCESSES   | SEARCHES | ACCESSES | SEARCHES |
| 1          | 39       | 1        | 119      |
| 2          | 215      | 2        | 482      |
| 3          | 273      | 3        | 992      |
| 4          | 533      | 4        | 1890     |
| 5          | 827      | 5        | 2921     |
| 6          | 984      | 6        | 3725     |
| 7          | 701      | 7        | 3892     |
| 8          | 310      | 8        | 3414     |
| 9          | 152      | 9        | 2705     |
| 10         | 41       | 10       | 1881     |
| 11         | 11       | 11       | 1258     |
| 12         | 6        | 12       | 840      |
| 13         | 1        | 13       | 485      |
| 14         | 1        | 14       | 314      |
| 15         | 1        | 15       | 178      |
|            |          | 16       | 120      |
|            |          | 17       | 94       |
|            |          | 18       | 68       |
|            |          | 19       | 40       |

| SMALL FILE |          | LARGE FILE |          |
|------------|----------|------------|----------|
| ACCESSES   | SEARCHES | ACCESSES   | SEARCHES |
|            |          | 20         | 32       |
|            |          | 21         | 25       |
|            |          | 22         | 19       |
|            |          | 23         | 15       |
|            |          | 24         | 13       |
|            |          | 25         | 12       |
|            |          | 26         | 12       |
|            |          | 27         | 10       |
|            |          | 28         | 10       |
|            |          | 29         | 8        |
|            |          | 30         | 8        |
|            |          | 31         | 4        |
|            |          | 32         | 3        |
|            |          | 33         | 3        |
|            |          | 34         | 3        |
|            |          | 35         | 2        |
|            |          | 36         | 1        |
|            |          | 37         | 1        |

ACC. GAP =  $\sqrt{n/2}$  DATA = NON-UNI. DISTRI. LIST

| SMALL FILE |          | LARG.    | E FILE   |
|------------|----------|----------|----------|
| ACCESSES   | SEARCHES | ACCESSES | SEARCHES |
| 1          | 39       | 1        | 119      |
| 2          | 92       | 2        | 213      |
| 3          | 293      | 3        | 718      |
| 4          | 571      | 4        | 1675     |
| 5          | 863      | 5        | 2800     |
| 6          | 786      | 6        | 3711     |
| 7          | 729      | 7        | 4046     |
| 8          | 366      | 8        | 3766     |
| 9          | 194      | 9        | 2831     |
| 10         | 105      | 10       | 2056     |
| 11         | 38       | 11       | 1373     |
| 12         | 13       | 12       | 831      |
| 13         | 3        | 13       | 512      |
| 14         | 2        | 14       | 281      |
| 15         | 1        | 15       | 201      |
|            |          | 16       | 111      |
|            |          | 17       | 76       |
|            |          | 18       | 48       |
|            |          | 19       | 36       |
|            |          | 20       | 27       |
|            |          | 21       | 23       |
|            |          | 22       | 16       |
|            |          | 23       | 14       |
|            |          | 24       | 12       |
|            |          | 25       | 12       |

| SMALL FILE |          | LARGE FILE |          |
|------------|----------|------------|----------|
| ACCESSES   | SEARCHES | ACCESSES   | SEARCHES |
|            |          | 26<br>27   | 11<br>11 |
|            |          | 28         | 11       |
|            |          | 29         | 10       |
|            |          | 30         | 9        |
|            |          | 31         | 7        |
|            |          | 32         | 6        |
|            |          | 33         | 6        |
|            |          | 34         | 4        |
|            |          | 35         | 3        |
|            |          | 36         | 3        |
|            |          | 37         | 3        |
|            |          | 38         | 2        |
|            |          | 39         | 3        |
|            |          | 40         | 1        |
|            |          | 41         | 1        |

ACC. GAP =  $2*\sqrt{n}$  DATA = NON-UNI. DISTRI. LIST

| SMALL FILE |          | LARGE FILE |          |
|------------|----------|------------|----------|
| ACCESSES   | SEARCHES | ACCESSES   | SEARCHES |
| 1          | 38       | 1          | 108      |
| 2          | 11       | 2          | 132      |
| 3          | 137      | 3          | 328      |
| 4          | 182      | 4          | 757      |
| 5          | 316      | 5          | 1411     |
| 6          | 728      | 6          | 2466     |
| 7          | 976      | 7          | 4347     |
| 8          | 1040     | 8          | 5293     |
| 9          | 492      | 9          | 4548     |
| 10         | 118      | 10         | 3092     |
| 11         | 53       | 11         | 1594     |
| 12         | 4        | 12         | 662      |
|            |          | 13         | 315      |
|            |          | 14         | 157      |
|            |          | 15         | 90       |
|            |          | 16         | 57       |
|            |          | 17         | 40       |
|            |          | 18         | 28       |
|            |          | 19         | 21       |
|            |          | 20         | 20       |
|            |          | 21         | 16       |
|            |          | 22         | 14       |
|            |          | 23         | 13       |
|            |          | 24         | 11       |
|            |          | 25         | 10       |

Continued on the next page

| SMALL FILE |          | LARGE FILE |          |
|------------|----------|------------|----------|
| ACCESSES   | SEARCHES | ACCESSES   | SEARCHES |
|            |          | 26         | 10       |
|            |          | 27         | 9        |
|            |          | 28         | 8        |
|            |          | 29         | 8        |
|            |          | 30         | 9        |
|            |          | 31         | 5        |
|            |          | 32         | 2        |
|            |          | 33         | 2        |
|            |          | 34         | 2        |
|            |          | 35         | 2        |
|            |          | 36         | 2        |
|            |          | 37         | 2        |
|            |          | 38         | 1        |
|            |          | 39         | 1        |
|            |          | 40         | 1        |
|            |          | 41         | 1        |
|            |          | 42         | 1        |
|            |          | 43         | 1        |
|            |          | 44         | 1        |
|            |          | 45         | 1        |

## Chapter 7

# ANALYSIS FOR REGULAR INTERPOLATION

It is obvious from the results of Interpolation Search on numbers that GAP =2 gives the best result among all other gap functions. To look for justification we analyze the GAP with 2 and 3 for uniform distribution. Analysis with GAP = 2 yields result which are very close to the result obtained using regular interpolation.

As we know

$$\left(1 + \frac{1}{n}\right)^n \to \epsilon$$

$$\left(1 - \frac{1}{n}\right)^n \to \frac{1}{\epsilon}$$

Let P be the probability for any position, n denotes total number of data, then access time for ith position can given by

$$\left(\begin{array}{c}n\\i\end{array}\right)P^i(1-P)^{n-i}$$

The expected location for the required key is  $\overline{E} = n \cdot p$ . Interpolation search accesses this position. The case of GAP = 2 means that if the interpolation search has to access the key in the position 1, we will access the key in the position 2. Thus, the case is that, the expected location is  $n \cdot P = 1$  or P = 1/n. Thus, in the case where interpolation search accesses location 1 the probability for the

required key to be in position i = 1

$$\binom{n}{1} P^{1} (1-P)^{n-1} = n \cdot P \cdot (1-P)^{n-1} = 1 \cdot \left(1 - \frac{1}{n}\right)^{n-1} \to \frac{1}{e}$$

We have substituted  $n \cdot P = 1$  and P = 1/n.

for position i = 2

$$\begin{pmatrix} n \\ 2 \end{pmatrix} P^2 (1-P)^{n-2} = \frac{n}{2} \cdot (n-1) \cdot P^2 \cdot (1-P)^{n-2} = \frac{1}{2} \cdot n \cdot P \cdot (nP-P) \cdot \left(1 - \frac{1}{n}\right)^{n-2} = \frac{1}{2} \cdot 1 \cdot \left(1 - \frac{1}{n}\right) \cdot \left(1 - \frac{1}{n}\right)^{n-2} = \frac{1}{2} \cdot \left(1 - \frac{1}{n}\right)^{n-1} \to \frac{1}{2e}$$

for position i = 3

$$\binom{n}{3} P^{3} (1-P)^{n-3} = \frac{n}{6} \cdot (n-1) \cdot (n-2) \cdot P^{3} \cdot (1-P)^{n-3} =$$

$$\frac{1}{6} \cdot nP \cdot (nP-P) \cdot (nP-2P) \cdot \left(1 - \frac{1}{n}\right)^{n-3} =$$

$$\frac{1}{6} \cdot 1 \cdot \left(1 - \frac{1}{n}\right) \cdot \left(1 - \frac{2}{n}\right) \cdot \left(1 - \frac{1}{n}\right)^{n-3} \simeq \frac{1}{6} \cdot \left(1 - \frac{1}{n}\right)^{n-1} \to \frac{1}{6e}$$

Here we have assumed  $\left(1-\frac{2}{n}\right)\simeq \left(1-\frac{1}{n}\right)$ .

similarly we can find probability for a position

$$i = 4$$
 converging to  $\frac{1}{24e}$ 

$$i = 5$$
 converging to  $\frac{1}{120e}$ 

$$i = 6$$
 converging to  $\frac{1}{720e}$ 

### Now consider regular interpolation

For a key at position i, the number of search iteration required is i average time for i = 1, 2, 3

$$P(i=1) \cdot 1 + P(i=2) \cdot 2 + P(i=3) \cdot 3 = \frac{1}{e} \cdot 1 + \frac{1}{2e} \cdot 2 + \frac{1}{6e} \cdot 3 = \frac{1}{e} \left[ 1 + 1 + \frac{1}{2} \right] = \frac{2.5}{e}$$

#### For GAP method, using gap = 2

If we look for first element, first it will look for second element and then checks the first element. Therefore number of search for key at position i = 2 will be 1, but for a position i = 1 it will be 2.

For a position i = 3 it will be 3 because first it will look for second element then fourth element and finally it will check for third element.

Average time for i = 1, 2, 3

$$P(i=1) \cdot 2 + P(i=2) \cdot 1 + P(i=3) \cdot 3 = \frac{1}{e} \cdot 2 + \frac{1}{2e} \cdot 1 + \frac{1}{6e} \cdot 3 = \frac{1}{e} \left[ 2 + \frac{1}{2} + \frac{1}{2} \right] = \frac{3}{e}$$

#### Effect of adding next element

Adding 4 th element

For regular interpolation search

$$\frac{1}{e} \left[ 2.5 + \frac{1}{24} \cdot 4 \right] = \frac{1}{e} \cdot 2\frac{4}{6}$$

For GAP method with gap = 2

$$\frac{1}{e}\left[3 + \frac{1}{24} \cdot 2\right] = \frac{1}{e}\left(3\frac{1}{12}\right)$$

Different between gap method and interpolation is equal to  $\frac{5}{12}$  which is negligible.

Adding 5 and 6

For regular interpolation search

$$\frac{1}{e} \left[ 2\frac{4}{6} + \frac{1}{120e} \cdot 5 + \frac{1}{720e} \cdot 3 \right]$$

For GAP method with gap = 2

$$\frac{1}{e} \left[ 3 \frac{1}{12} + \frac{1}{120e} \cdot 4 + \frac{1}{720e} \cdot 3 \right]$$

The difference is again very low. This indicates that performance of constant gap (i.e. 2) is as good as regular interpolation search. Since for every index except the first and last there is no difference and for these two the difference is very small.

Now analyzing regular interpolation search with gap = 3. Here finding out number of search iteration is quite complicated. First it will look for the third element and then depending upon required element it looks forward or backward. If key is less than the third element then it will either go for first element or second element. To find this, it follows regular interpolation instead of GAP method. Here we assume that probability of looking for first element is more than second element. Therefore number of search iteration to look for element at position one is 2 and for position two is 3. Similarly for postion 4, 5 and 6 it is 3, 4 and 2 respectively. for i = 1, 2, 3, 4 average access time

$$P(i=1) \cdot 2 + P(i=2) \cdot 3 + P(i=3) \cdot 1 + P(i=4) \cdot 3 = \frac{2}{e} + \frac{3}{2e} + \frac{1}{6e} + \frac{3}{24e} = \frac{1}{e} \left[ 2 + \frac{3}{2} + \frac{1}{6} + \frac{1}{8} \right] = \frac{1}{e} \cdot \frac{91}{24}$$

This result indicates greater disparity with respect to that of regular interpolation, thus proving that gap = 3 is not a better method. Adding 5 and 6 give worse results.

Adding 5 and 6 average time =  $\frac{1}{e} \left[ \frac{1387}{360} \right]$ .

The above analysis explains why the constant GAP function works better for a semi-uniform distribution. The difference between average time for regular interpolation and GAP method is very small. In GAP = 2, the average time is approximately 1 which is quite resonable. In case of GAP=3 it becomes worse than regular interpolation.

## Chapter 8

## CONCLUSIONS

For the comparison purposes we carried out the experiments on non-uniformly distributed as well as uniformly distributed lists.

#### Observations about experiments on uniformly distributed lists:

- Regular gap method gives better performance than Accelerated gap method on uniformly distributed list.
- As we went on dividing \(\sqrt{n}\) by a constant e.g. 2, the performance kept on improving. Ultimately we terminated this sequence of experiments by using \(\sqrt{n}/\lambda(n)\) as gap function which gave us better average performance than \(\sqrt{n}\).
- In using  $\sqrt{n}$  as a gap there was one fear that we might overshoot the key location although the search interval was getting reduced everytime. So with this in mind we used the constant numbers as the gap function, e.g. constant 2,3,...7. Gap 2 gave us even better performance than  $\sqrt{n}/\lg(n)$ .
- We tried several other functions and constants as well as for the gap function
   We also used interpolation search method on numbers and, as is already proved, we got the best results of all the experiments for uniformly distributed list.

## Observations about experiments on non-uniformly distributed lists Using Arithmetic Code:

- For a small file of 4096 names, using Accelerated gap = 2 gave us the best results.
- For a samll file of 4096 names, using Regular gap = lg(n) gave us the best results.
- For a large file of 25600 names, using Accelerated gap = lg(n) gave us the best results.
- For a large file of 25600 names, Gap =  $\sqrt{n}$  gave us better results. But the improvement was not significant and this result was not consistent with small file.
- In case of a small file using regular gap method for gap = constant, the results went on improving until gap = 5 and then onwards the performance started deteriorating.

#### General comments:

- For the uniformly distributed lists the interpolation search method gives the best results. On an average it requires  $lg \ lg \ n$  accesses and in the worst case n accesses. The average accesses of  $lg \ lg \ n$  is proven to be the optimal performance we can get for any search technique.
- For the list of non-uniformly distributed data the Regular gap method did give us better results when we were using gap other than  $\sqrt{n}$  but the improvement was insignificant and the results were not consistent with those of a small file. Results were changing with the size and distribution of the files. So

everytime we have to find the best choice for a gap function depending upon the particular size and distribution of the file. Therefore the generalization of results was not possible and results were not comparable to lg lg n.

• The use of arithmetic code improves the result. Compared to the results obtained for a non-uniform without using arithmetic coding, this results were better. We found that it decreases the average access time and also the worst case accesses. We got an advantage on average access and worst case accesses using arithmetic code.

## **BIBLIOGRAPHY**

- [BL] Burton F.W. and Lewis G.N., A robust variation of interpolation search, Information processing Letter 10, 1980, pp. 198-201.
- [Fe] Feller, W., An introduction to probability Theory and Its Applications, Vol.1. Wiley, New York, Third ed., 1968.
- [Fo] Foster K.E., a statistically-based interpolation binary search, T.R. of Winthrop College, SC.
- [GRG] Gonnet G.H., Rogers L.D. and George J.A., An Algorithmic and Complexity Analysis of Interpolation Search, Acta Information 13, 1980, pp.39-52.
- [L] Langdon G.G. An introduction to arithmetic coding, IBM J Res. Dev. 28,2, 1984, pp. 135-149.
- [Per] Perl Y., Optimum split trees, J. Algorithms 5, 1984, pp. 364-374.
- [Pet] Peterson, W.W. Addressing for random-access storage. IBM J. Res. Dev. I 1957, 131-132.
- [PG] Y. perl, L. Gabriel, Arithmetic Interpolation Search for Alphabtic Tables, to appear in IEEE Trans. on Computer
- [PIA] Perl, Y., Itai, A., and Avni, H., Interpolation Search -A Lg Lg N Search, CACM, 21, 1978, 550-553.
- [PR] Perl, Y., Reingold, E.M., Undestanding the Complexity of Interpolation search, Information Processing Letters, 6, 1977, pp. 219-222.
- [R] Reif, John H., Parallel Interpolation Search, TR-07-82 HARVARD UNIVERSITY.

- [S] Shell B.A., Medium Split Trees: A fast lookup technique for frequently occurring keys, CACM 21, 1978, pp.947-958.
- [SS] Santoro N. and Sidney J.B., Interpolation-binary search, Information Processing Letters 20, 1985, pp. 179-181.
- [W] Willard D.E., Searching unindexed and nonuniformly generated files in lg lg n time, SIAM J. Computing 14, 1985, pp. 1013-1029.
- [WNC] Witten I.H., Neal R.M. and Cleary J.G., Arithmetic coding for data compression, CACM, 30, 1987, 520-540.
- [YY] Yao, A.C., and Yao F.F., The complexity of searching an ordered random table. Proc. Seventeenth Annual Symp. Foundations of Comptr. Sci., 1976, pp. 173-177.